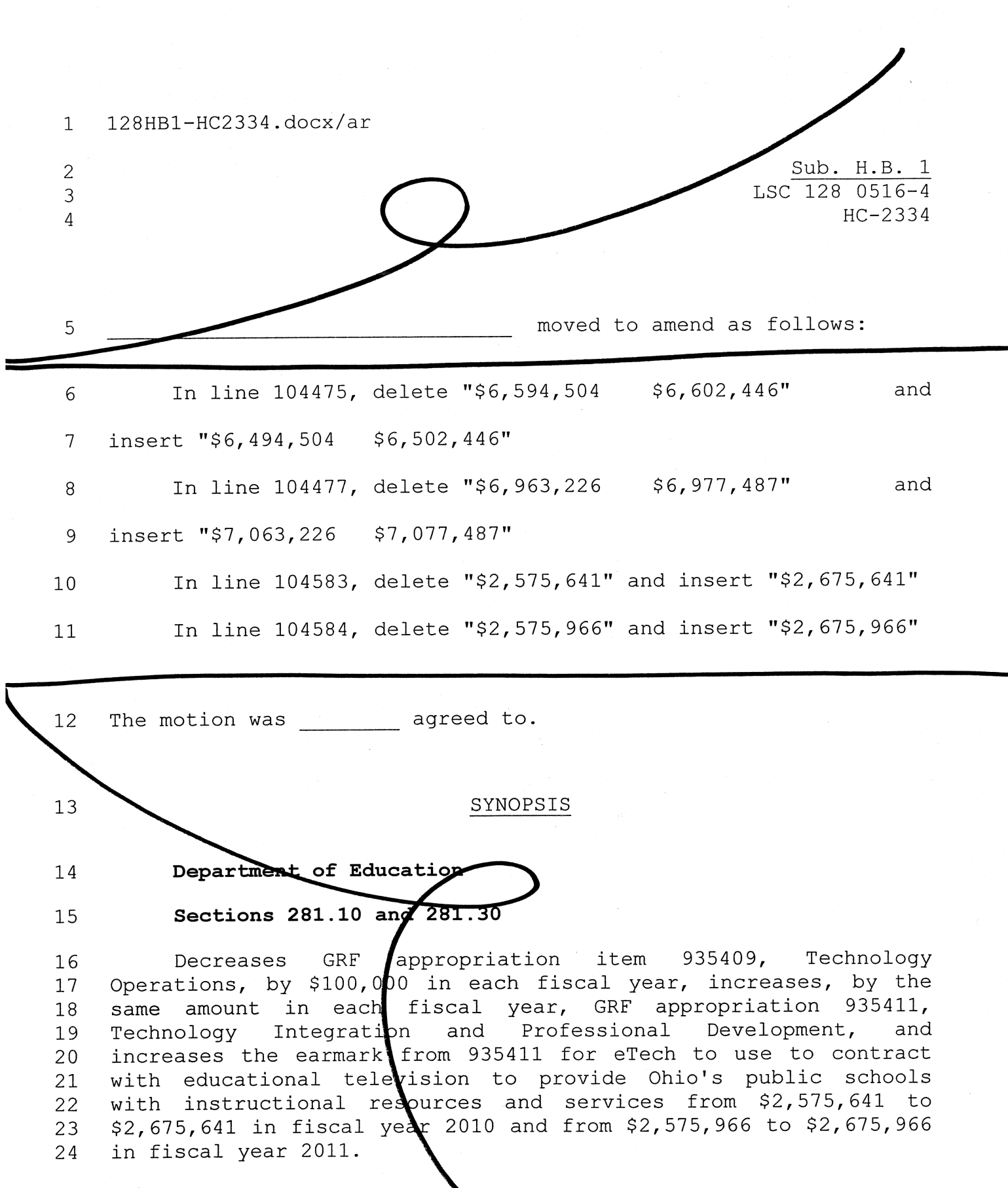

Legislative Service Commission

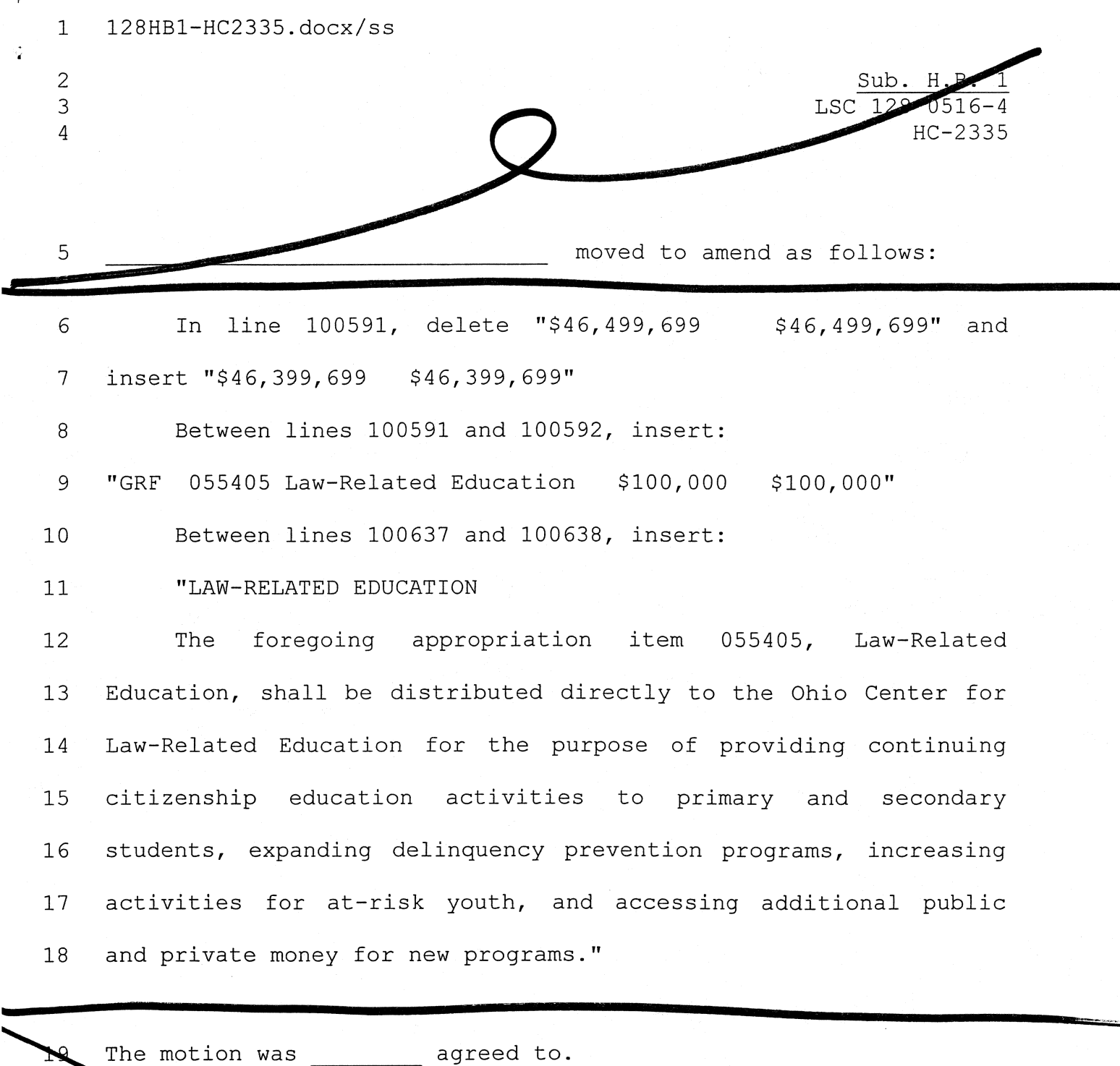

 $20$ SYNOP ΊS Attorney General 21 22 **Section 223.10** Reduces the  $approx$ 23 for

item 055321, GRF line  $200,000$ in 24 Operating Expenses, by fiscal each year.

 $-1-$ 

Legislative Service Commission

128HB1-HC2335.DOCX

Establishes GRF line item 055405, Law-Related Education, with an appropriation of \$100,000 in each fiscal year, and earmarks that amount in each fiscal year for distribution to the Ohio Center  $25$  $4 - 26$  $27<sub>2</sub>$ for Law-Related Education.  $28$ 

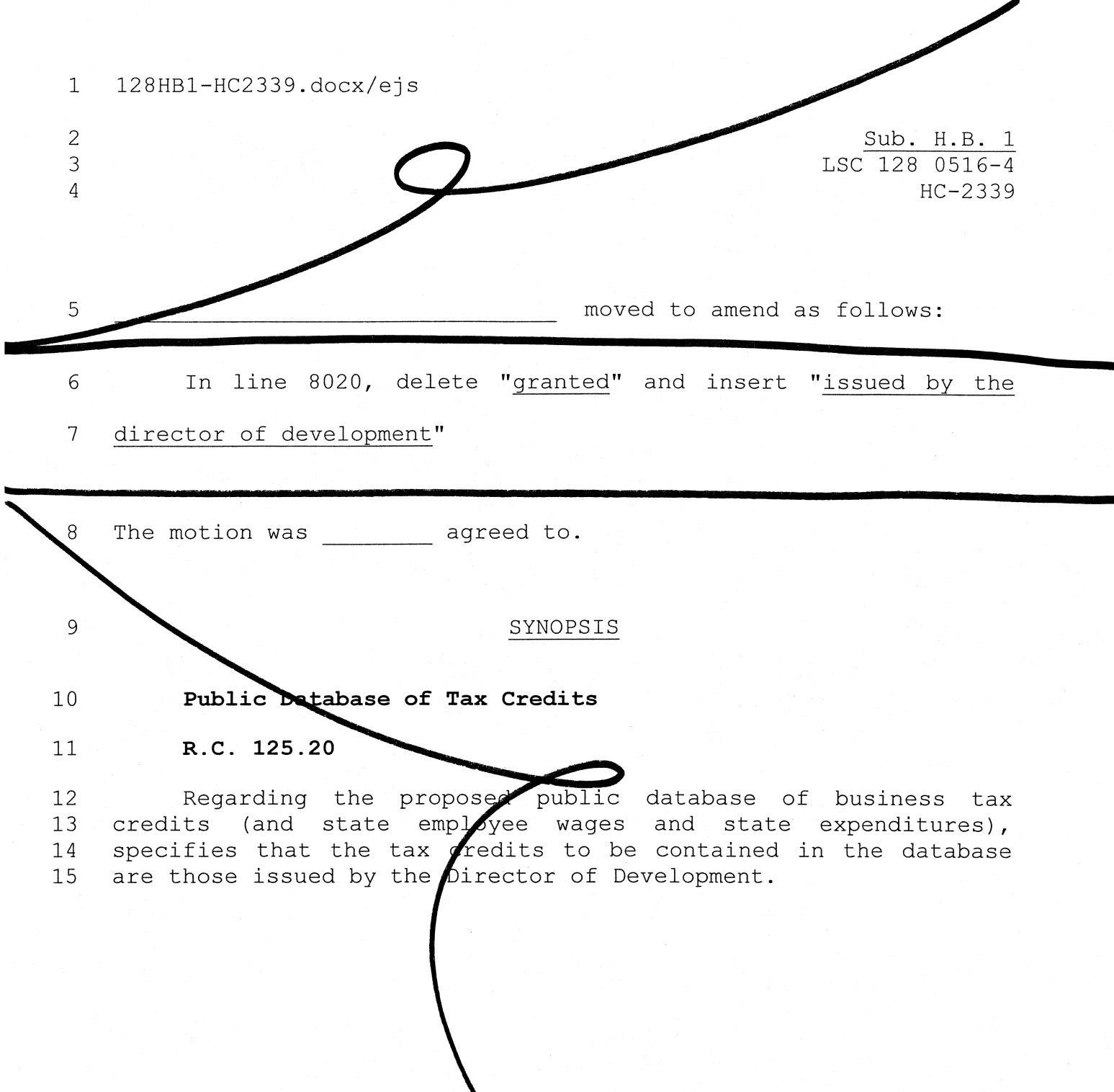

Sub. H.B. 1 LSC 128 0516-4 2342

moved to amend as follows:

In line 331, after "109.572," insert "109.802, 109.803,"  $\mathbf{1}$ Between lines 1570 and 1571, insert:  $\overline{2}$ 

 $\overline{3}$ 

 $\overline{4}$ 

5

 $\epsilon$ 

 $\overline{7}$ 

 $\mathsf{B}$ 

 $\overline{9}$ 

 $10$ 

 $11$ 

"Sec. 109.802. (A) There is hereby created in the state treasury the law enforcement assistance fund. The fund attorney general shall be used use the fund to pay reimbursements for continuing professional training programs for peace officers and troopers as provided in this section and section 109.803 of the Revised Code, the compensation of any employees of the attorney general required to administer those sections, and any other administrative costs incurred by the attorney general to administer those sections.

(B) The attorney general shall adopt rules in accordance with  $12$ Chapter 119. of the Revised Code establishing application  $13$ procedures, standards, and guidelines, and prescribing an 14 application form, for the reimbursement of public appointing 15 authorities for the cost of continuing professional training 16 programs for their peace officers and troopers. The rules shall  $17$ include, but are not limited to, all of the following: 18

(1) A requirement that applications for reimbursement be 19 submitted on a calendar-year basis;  $2.0$ 

÷,

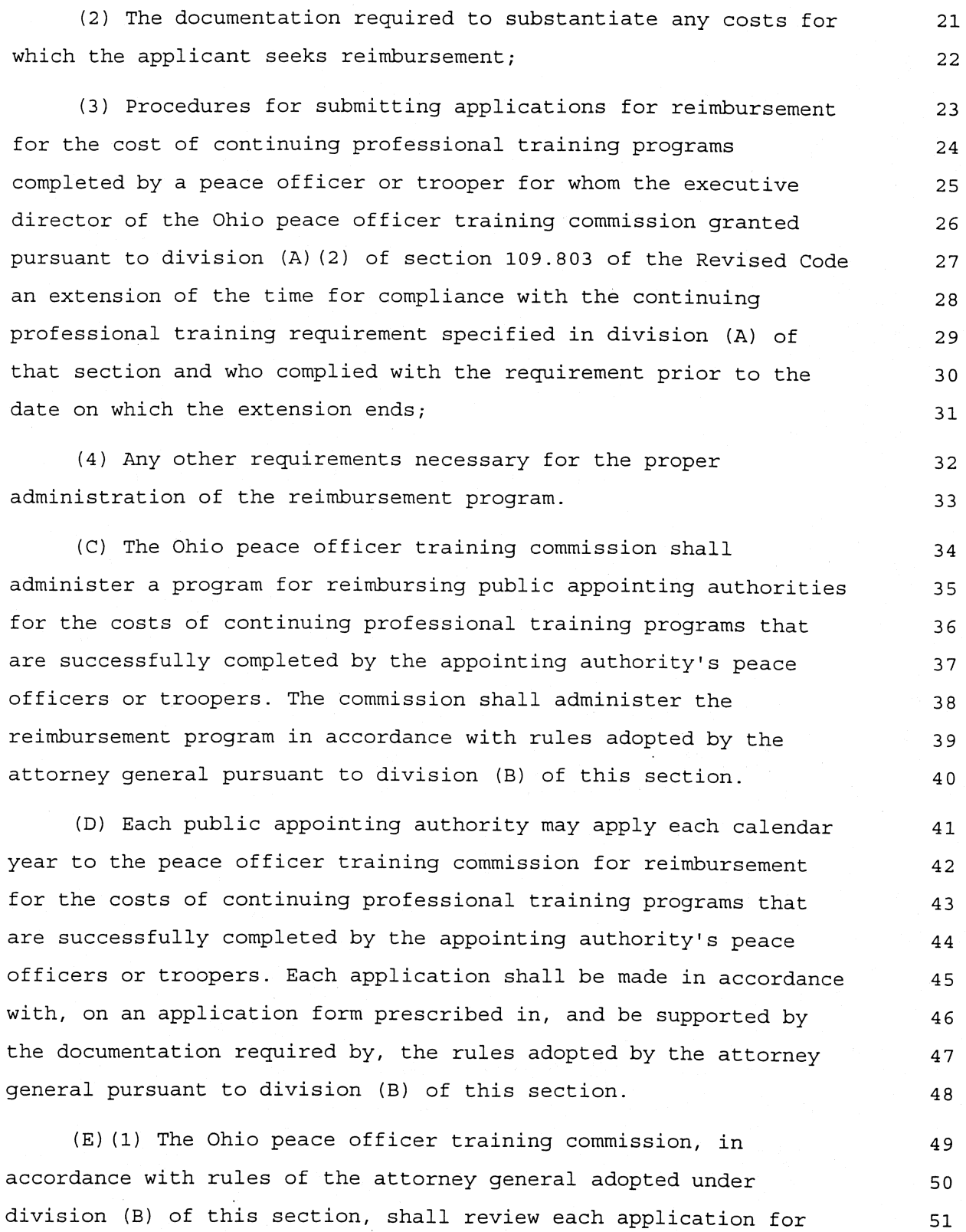

52 reimbursement made under division (D) of this section to determine 53 if the applicant is entitled to reimbursement for the training 54 programs for which the applicant seeks reimbursement. Except as 55 provided in division (E)(2) of this section, a public appointing 56 authority that complies with division (B) of section 109.761 of 57 the Revised Code and applies under division (D) of this section 58 for reimbursement is entitled to reimbursement only if all for 59 each of the appointing authority's peace officers or troopers 60 comply who timely complies with the continuing professional 61 training requirement specified in division (A) (1) of section 62 109.803 of the Revised Code by completing the minimum number of 63 hours of training directed by the Ohio peace officer training 64 commission under that division and with the other requirements 65 described in that division. 66 (2) If a public appointing authority applies under division (D) of this section for reimbursement, if one or more of its peace 67 officers or troopers have not complied with the continuing 68 professional training requirement specified in division (A) (1) of 69 section 109.803 of the Revised Code by completing the minimum  $70$ 

number of hours of training directed by the Ohio peace officer 71 training commission under that division, and if the executive 72 director of the commission granted pursuant to division  $(A)$  (2) of 73 section 109.803 of the Revised Code an extension of the time 74 within which each of those peace officers or troopers who have not 75 complied with the continuing professional training requirement 76 must comply with that requirement, notwithstanding division (E) (1) 77 of this section, both of the following apply. 78

(a) If each peace officer or trooper of the public appointing 79 authority for whom the executive director of the commission did 80 not grant an extension pursuant to division (A) (2) of section  $81$ 109.803 of the Revised Code has complied with the continuing 82

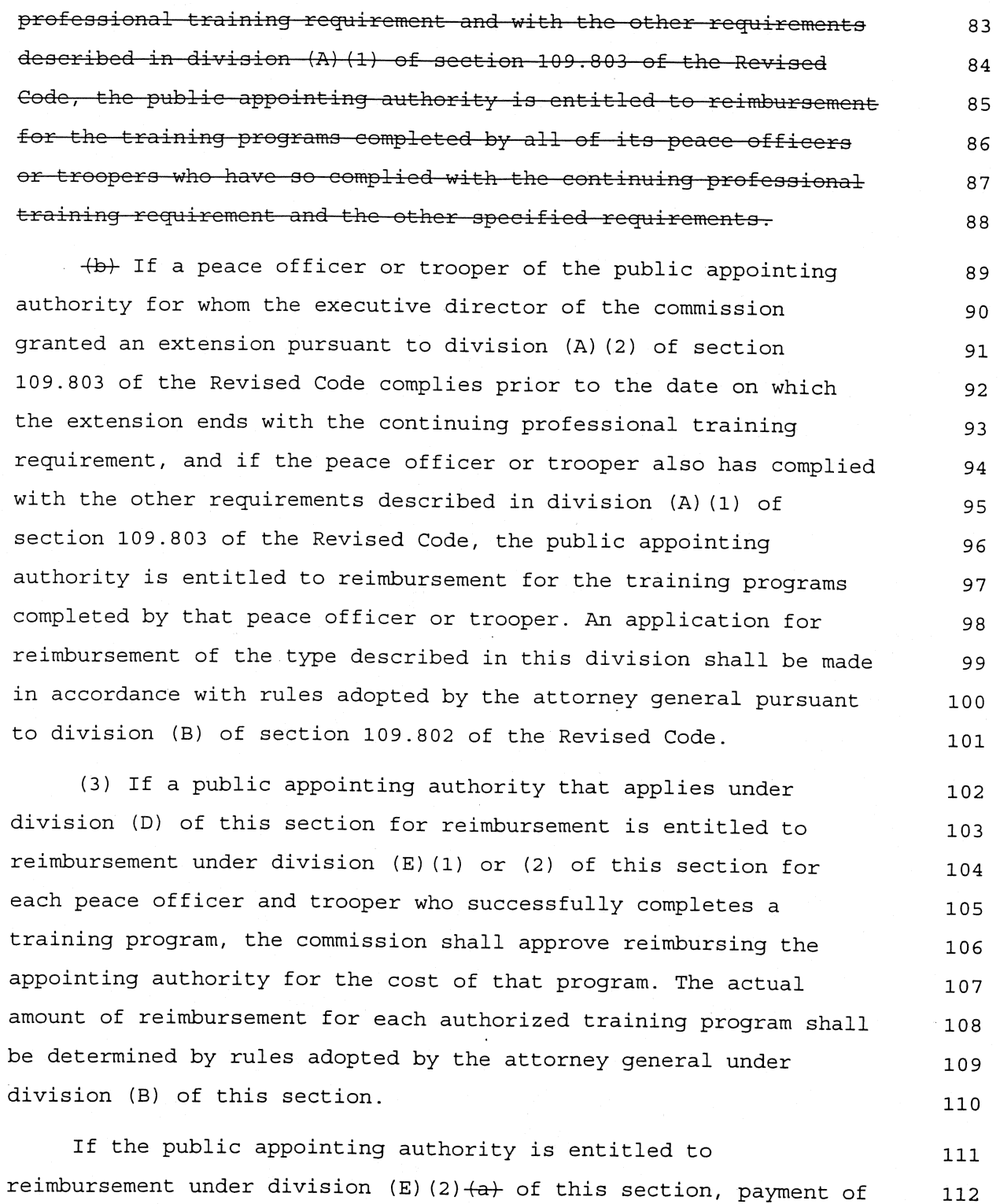

 $\mathbf{r}$ the reimbursement shall not be withheld during the period of the 113

132

133

extension granted to the other peace officers or troopers of the 114 authority pursuant to division (A)(2) of section 109.803 of the 115 Revised Code, pending their compliance with the requirement. If 116 the public appointing authority is entitled to reimbursement under 117 division  $(E)(2)$   $(A)$  of this section and if one or more of its peace 118 officers or troopers who were granted an extension pursuant to 119 division (A)(2) of section 109.803 of the Revised Code fails to 120 complete prior to the date on which the extension ends the 121 required minimum number of hours of continuing professional 122 training set by the commission under division (A) (1) of section 123 109.803 of the Revised Code, the failure does not affect the  $124$ reimbursement made to the public appointing authority, and the 125 public appointing authority is not required to return the 126 reimbursement or any portion of it. 127 (F) Each public appointing authority that receives funds 128

under this section shall keep those funds separate from any other 129 funds of the appointing authority and shall use those funds only  $130$ for paying the cost of continuing professional training programs. 131

(G) As used in this section and section 109.803 of the Revised Code:

(1) "Peace officer" has the same meaning as in section 109.71 134 of the Revised Code. 135

(2) "Trooper" means an individual appointed as a state 136 highway patrol trooper under section 5503.01 of the Revised Code. 137

(3) "Appointing authority" means any agency or entity that 138 appoints a peace officer or trooper. 139

Sec. 109.803. (A) (1) Subject to division (A) (2) of this 140 section, every appointing authority shall require each of its 141 appointed peace officers and troopers to complete up to 142 twenty-four hours of continuing professional training each 143

calendar year, as directed by the Ohio peace officer training 144 commission. The number of hours directed by the commission, up to 145 twenty-four hours, is intended to be a minimum requirement, and 146 appointing authorities are encouraged to exceed the number of 147 hours the commission directs as the minimum. The commission shall 148 set the required minimum number of hours based upon available 149 funding for reimbursement as described in this division. If no 150 funding for the reimbursement is available, no continuing 151 professional training will be required. 152

(2) An appointing authority may submit a written request to 153 the peace officer training commission that requests for a calendar 154 year because of emergency circumstances an extension of the time 155 within which one or more of its appointed peace officers or 156 troopers must complete the required minimum number of hours of 157 continuing professional training set by the commission, as 158 described in division (A) (1) of this section. A request made under 159 this division shall set forth the name of each of the appointing 160 authority's peace officers or troopers for whom an extension is 161 requested, identify the emergency circumstances related to that 162 peace officer or trooper, include documentation of those emergency 163 circumstances, and set forth the date on which the request is 164 submitted to the commission. A request shall be made under this 165 division not later than the fifteenth day of December in the 166 calendar year for which the extension is requested. 167

Upon receipt of a written request made under this division, 168 the executive director of the commission shall review the request 169 and the submitted documentation. If the executive director of the 170 commission is satisfied that emergency circumstances exist for any 171 peace officer or trooper for whom a request was made under this 172 division, the executive director may approve the request for that 173 peace officer or trooper and grant an extension of the time within 174

executive director's decision.

175 which that peace officer or trooper must complete the required 176 minimum number of hours of continuing professional training set by 177 the commission. An extension granted under this division may be 178 for any period of time the executive director believes to be 179 appropriate, and the executive director shall specify in the 180 notice granting the extension the date on which the extension 181 ends. Not later than thirty days after the date on which a request 182 is submitted to the commission, for each peace officer and trooper 183 for whom an extension is requested, the executive director either 184 shall approve the request and grant an extension or deny the 185 request and deny an extension and shall send to the appointing 186 authority that submitted the request written notice of the

If the executive director grants an extension of the time within which a particular appointed peace officer or trooper of an appointing authority must complete the required minimum number of hours of continuing professional training set by the commission, the appointing authority shall require that peace officer or trooper to complete the required minimum number of hours of training not later than the date on which the extension ends.

(3) (a) If a public appointing authority complies with the 195 training requirement specified in division (A) (1) of this section 196 by requiring each of its appointed peace officers and troopers to 197 complete the number of hours of training the commission directs as 198 the minimum and with division (B) of section 109.761 of the 199 Revised Code and if the appointed peace officers and troopers of 200 the public appointing authority comply with section 109.801 of the 201 Revised Code to the extent that they are subject to that section 202 and comply with all other training mandated by the general 203 assembly or the attorney general, the attorney general shall 204 reimburse the public appointing authority for the successful 205

187

188

189

190

191

192

193

194

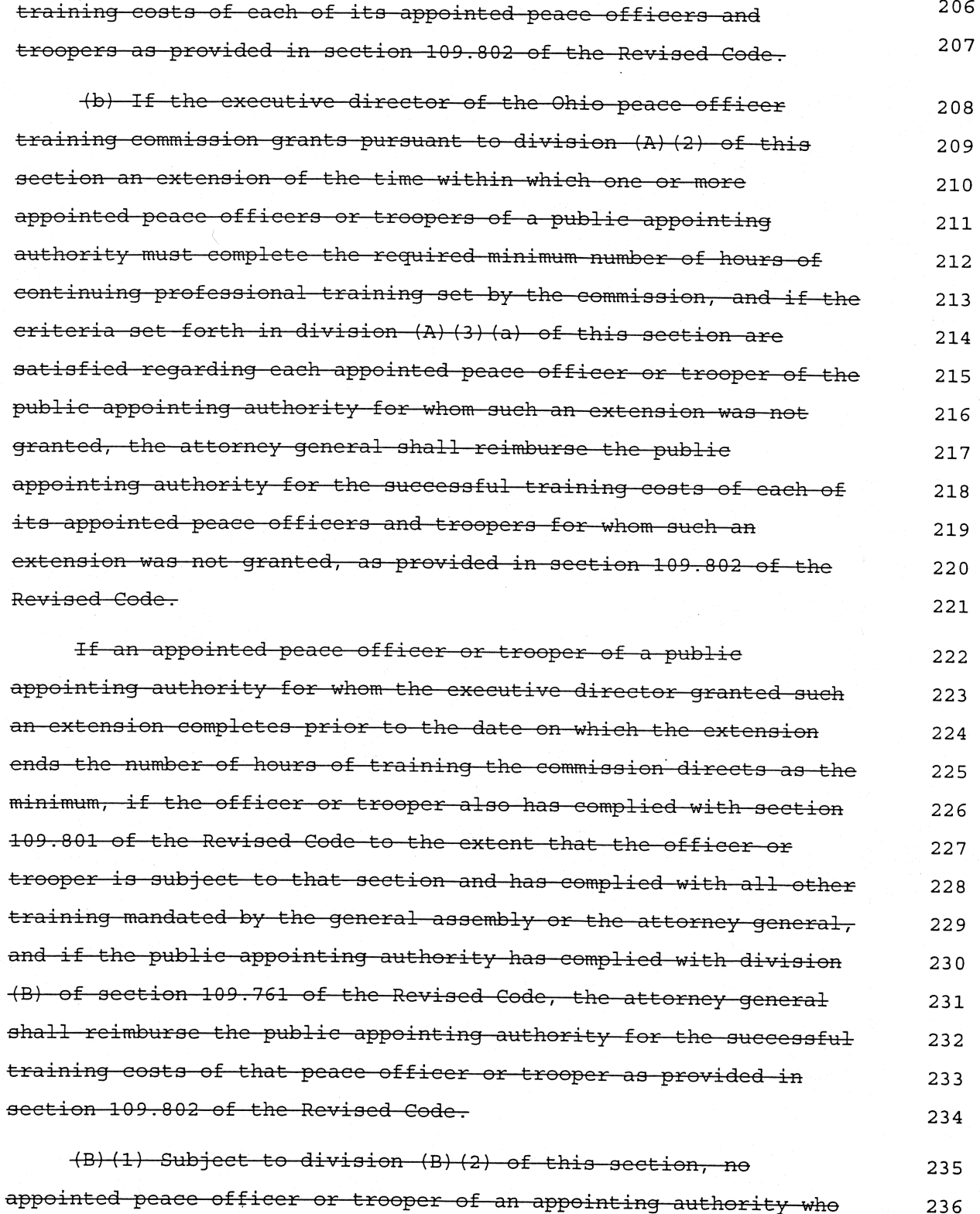

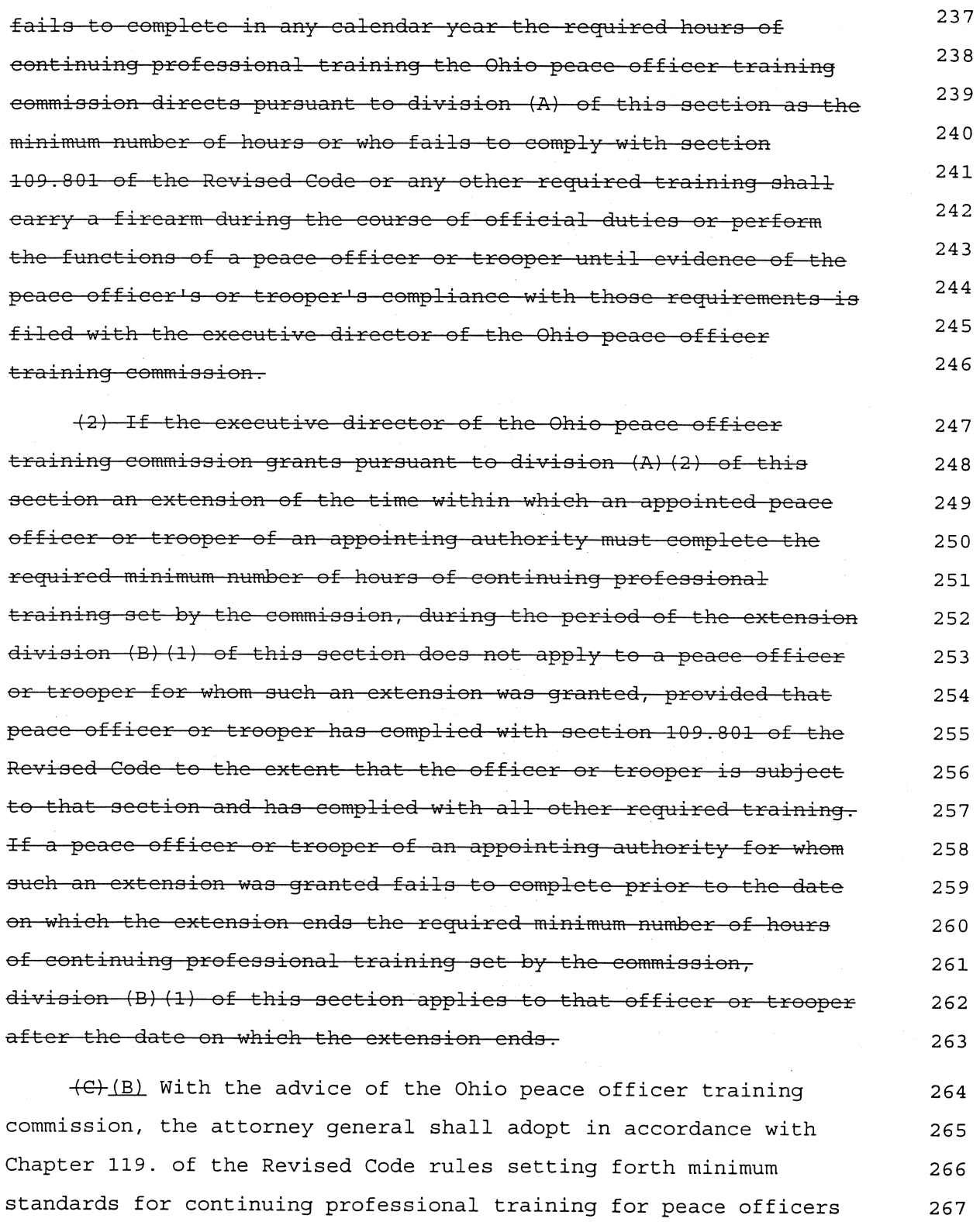

and troopers and governing the administration of continuing 268 professional training programs for peace officers and troopers. 269 The attorney general shall transmit a certified copy of any rule 270 adopted under this section to the secretary of state." 271

In line 98861, after "109.572," insert "109.802, 109.803," 272 In line 1 of the title, after "109.572," insert "109.802, 273  $108.803,$  " 274

The motion was example agreed to.

#### **SYNOPSIS**

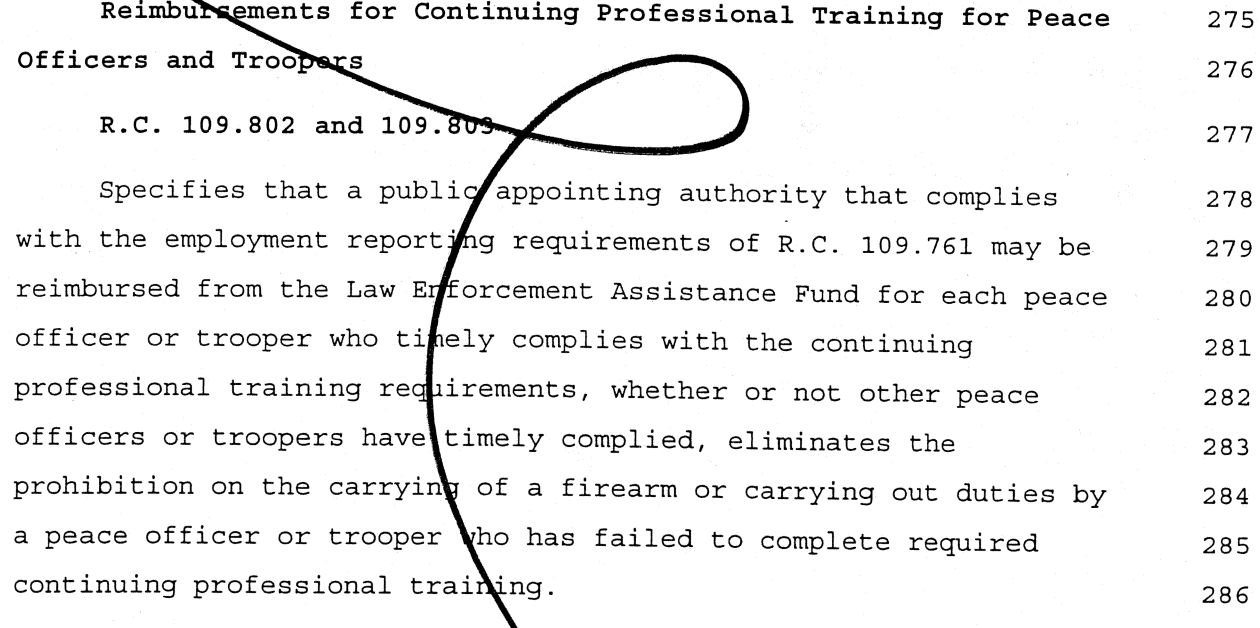

128HB1-HC2343/BGK Sub. H.B. 1 LSC 128 0516-4 HC-2343 moved to amend as follows: In line 331, after "109.572," insert "109.73, 109.742,  $\mathbf{1}$  $\overline{2}$ 109.744, 109.751, 109.761, 109.77,"

Between lines 1570 and 1571, insert:

"Sec. 109.73. (A) The Ohio peace officer training commission shall recommend rules to the attorney general with respect to all of the following:

 $\overline{3}$ 

 $\overline{4}$ 

5  $\epsilon$ 

 $\overline{7}$ 

 $\mathsf{R}$ 

9

 $10$ 

(1) The approval, or revocation of approval, of peace officer training schools administered by the state, counties, municipal corporations, public school districts, technical college districts, and the department of natural resources;

(2) Minimum courses of study, attendance requirements, and  $11$ equipment and facilities to be required at approved state, county,  $12$ municipal, and department of natural resources peace officer  $13$  $14$ training schools;

(3) Minimum qualifications for instructors at approved state, 15 county, municipal, and department of natural resources peace 16  $17$ officer training schools;

(4) The requirements of minimum basic training that peace 18 officers appointed to probationary terms shall complete before 19 being eligible for permanent appointment, which requirements shall  $20$ 

30

 $31$ 

32

 $33$ 

34

35

36

37

38

39

40

41

42 43

44

45

46

47

48

49

50

51

 $21$ include a minimum of fifteen hours of training in the handling of 22 the offense of domestic violence, other types of domestic 23 violence-related offenses and incidents, and protection orders and  $2.4$ consent agreements issued or approved under section 2919.26 or 25 3113.31 of the Revised Code; a minimum of six hours of crisis 26 intervention training; and a specified amount of training in the 27 handling of missing children and child abuse and neglect cases; 28 and the time within which such basic training shall be completed 29 following appointment to a probationary term;

(5) The requirements of minimum basic training that peace officers not appointed for probationary terms but appointed on other than a permanent basis shall complete in order to be eligible for continued employment or permanent appointment, which requirements shall include a minimum of fifteen hours of training in the handling of the offense of domestic violence, other types of domestic violence-related offenses and incidents, and protection orders and consent agreements issued or approved under section 2919.26 or 3113.31 of the Revised Code, a minimum of six hours of crisis intervention training, and a specified amount of training in the handling of missing children and child abuse and neglect cases, and the time within which such basic training shall be completed following appointment on other than a permanent basis:

(6) Categories or classifications of advanced in-service training programs for peace officers, including programs in the handling of the offense of domestic violence, other types of domestic violence-related offenses and incidents, and protection orders and consent agreements issued or approved under section 2919.26 or 3113.31 of the Revised Code, in crisis intervention, and in the handling of missing children and child abuse and neglect cases, and minimum courses of study and attendance

82

52 requirements with respect to such categories or classifications; (7) Permitting persons, who are employed as members of a 53 campus police department appointed under section 1713.50 of the 54 Revised Code; who are employed as police officers by a qualified 55 nonprofit corporation police department pursuant to section 56 1702.80 of the Revised Code; who are appointed and commissioned as 57 bank, savings and loan association, savings bank, credit union, or 58 association of banks, savings and loan associations, savings 59 banks, or credit unions police officers, as railroad police 60 officers, or as hospital police officers pursuant to sections 61 4973.17 to 4973.22 of the Revised Code; or who are appointed and 62 commissioned as amusement park police officers pursuant to section 63 4973.17 of the Revised Code, to attend approved peace officer 64 training schools, including the Ohio peace officer training 65 academy, and to receive certificates of satisfactory completion of 66 basic training programs, if the private college or university that 67 established the campus police department; qualified nonprofit 68 corporation police department; bank, savings and loan association, 69 savings bank, credit union, or association of banks, savings and 70 loan associations, savings banks, or credit unions; railroad 71 company; hospital; or amusement park sponsoring the police 72 officers pays the entire cost of the training and certification 73 74 and if trainee vacancies are available; (8) Permitting undercover drug agents to attend approved 75

peace officer training schools, other than the Ohio peace officer 76 training academy, and to receive certificates of satisfactory 77 completion of basic training programs, if, for each undercover 78 drug agent, the county, township, or municipal corporation that 79 employs that undercover drug agent pays the entire cost of the 80 81 training and certification;

(9) (a) The requirements for basic training programs for

83

84

113

for criminal investigators employed by the state public defender 85 that those persons shall complete before they may carry a firearm 86 while on duty; (b) The requirements for any training received by a bailiff 87 or deputy bailiff of a court of record of this state or by a 88 criminal investigator employed by the state public defender prior 89 to June 6, 1986, that is to be considered equivalent to the 90 training described in division (A) (9) (a) of this section. 91 (10) Establishing minimum qualifications and requirements for 92 certification for dogs utilized by law enforcement agencies; 93 (11) Establishing minimum requirements for certification of 94 persons who are employed as correction officers in a full-service  $95$ jail, five-day facility, or eight-hour holding facility or who 96 provide correction services in such a jail or facility; 97 (12) Establishing requirements for the training of agents of 98 a county humane society under section 1717.06 of the Revised Code, 99 including, without limitation, a requirement that the agents 100 receive instruction on traditional animal husbandry methods and 101 training techniques, including customary owner-performed 102 103 practices. (B) The commission shall appoint an executive director, with 104 the approval of the attorney general, who shall hold office during 105 the pleasure of the commission. The executive director shall 106 perform such duties assigned by the commission. The executive 107 director shall receive a salary fixed pursuant to Chapter 124. of 108 the Revised Code and reimbursement for expenses within the amounts 109 available by appropriation. The executive director may appoint 110 officers, employees, agents, and consultants as the executive 111 director considers necessary, prescribe their duties, and provide 112 for reimbursement of their expenses within the amounts available

bailiffs and deputy bailiffs of courts of record of this state and

114

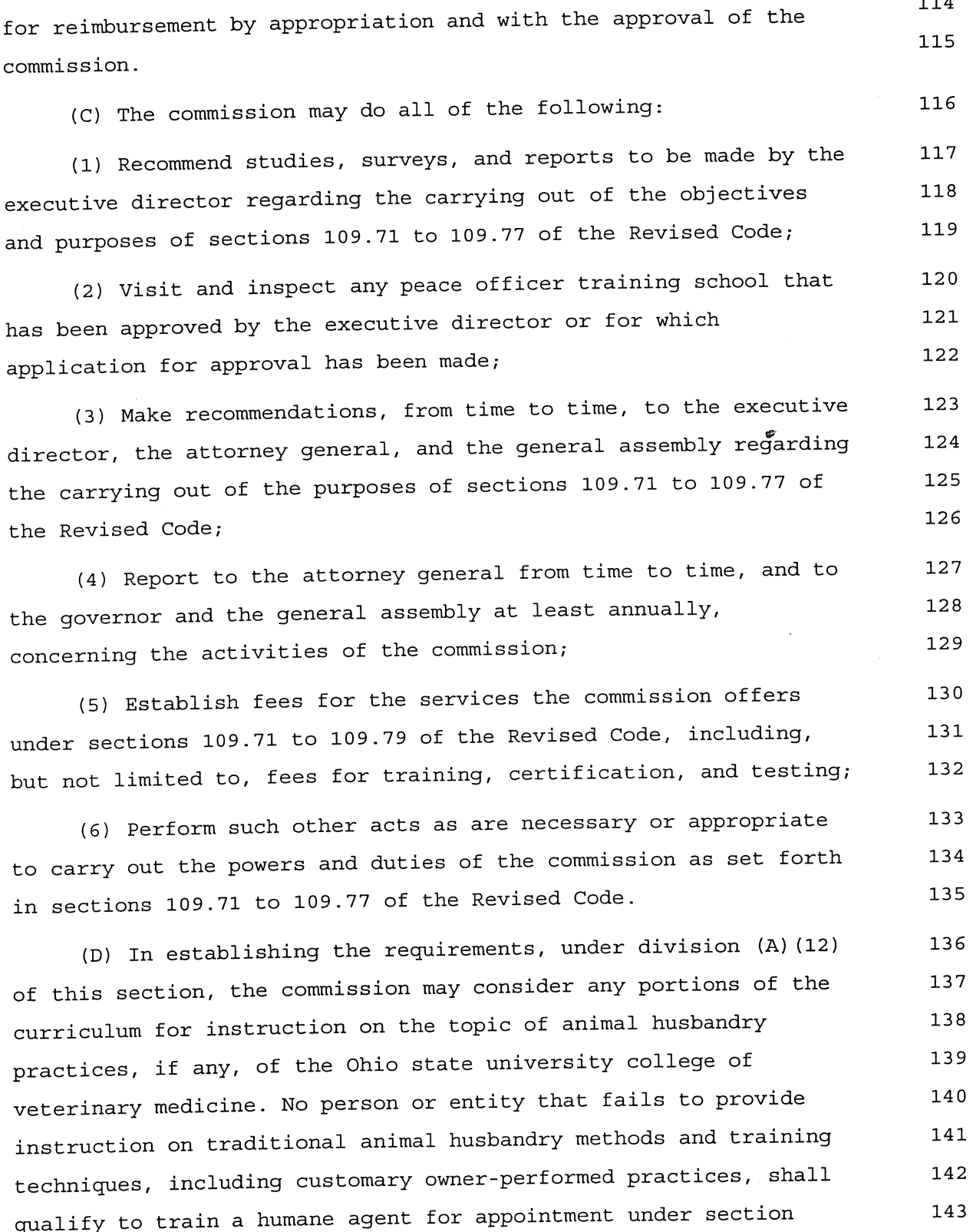

victim's rights;

1717.06 of the Revised Code.

Sec. 109.742. The attorney general shall adopt, in accordance 145 with Chapter 119. or pursuant to section 109.74 of the Revised 146 Code, rules governing the training of peace officers in crisis 147 intervention. The rules shall specify six or more hours of that 148 the amount of training necessary for the satisfactory completion 149 of basic training programs at approved peace officer training 150 schools, other than the Ohio peace officer training academy. 151

Sec. 109.744. The attorney general shall adopt, in accordance 153 with Chapter 119. of the Revised Code or pursuant to section 154 109.74 of the Revised Code, rules governing the training of peace 155 officers in the handling of the offense of domestic violence, 156 other types of domestic violence-related offenses and incidents, 157 and protection orders and consent agreements issued or approved 158 under section 2919.26 or 3113.31 of the Revised Code. The 159 provisions of the rules shall include, but shall not be limited 160 161 to, all of the following:

(A) A specification that fifteen or more hours specified 162 amount of that training that is required necessary for the 163 satisfactory completion of basic training programs at approved 164 peace officer training schools, other than the Ohio peace officer 165 166 training academy;

(B) A requirement that the training include, but not be limited to, training in all of the following:

(1) All recent amendments to domestic violence-related laws; 169 (2) Notifying a victim of domestic violence of his the 170

(3) Processing protection orders and consent agreements 172

144

152

167

168

171

173 issued or approved under section 2919.26 or 3113.31 of the Revised 174 Code.

Sec. 109.751. (A) The executive director of the Ohio peace 175 officer training commission shall neither approve nor issue a 176 certificate of approval to a peace officer training school 177 pursuant to section 109.75 of the Revised Code unless the school 178 agrees to permit, in accordance with rules adopted by the attorney 179 general pursuant to division (C) of this section, undercover drug 180 agents to attend its basic training programs. The executive 181 director shall revoke approval, and the certificate of approval 182 of, a peace officer training school that does not permit, in 183 accordance with rules adopted by the attorney general pursuant to 184 division (C) of this section, undercover drug agents to attend its 185 186 basic training programs.

This division does not apply to peace officer training 187 schools for employees of conservancy districts who are designated 188 pursuant to section 6101.75 of the Revised Code or for a natural 189 resources law enforcement staff officer, park officers, forest 190 officers, preserve officers, wildlife officers, or state 191 watercraft officers of the department of natural resources. 192

(B) (1) A peace officer training school is not required to 193 permit an undercover drug agent, a bailiff or deputy bailiff of a 194 court of record of this state, or a criminal investigator employed 195 by the state public defender to attend its basic training programs 196 197 if either of the following applies:

(a) In the case of the Ohio peace officer training academy, 198 the employer county, township, municipal corporation, court, or 199 state public defender or the particular undercover drug agent, 200 bailiff, deputy bailiff, or criminal investigator has not paid the 201 tuition costs of training in accordance with section 109.79 of the 202  $\ddot{\phantom{1}}$ 

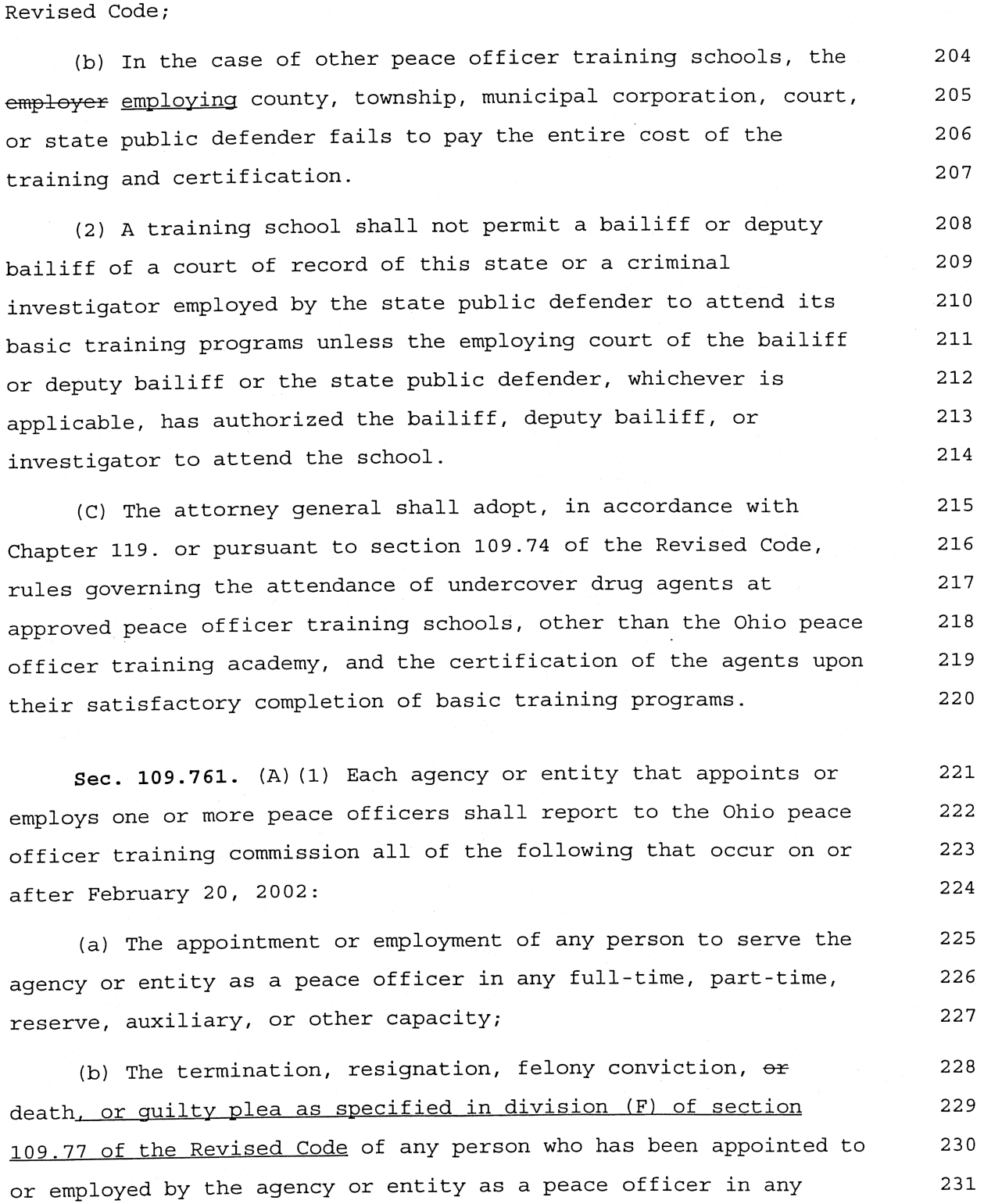

full-time, part-time, reserve, auxiliary, or other capacity and is

203

232

serving the agency or entity in any of those peace officer 233 234 capacities.

(2) An agency or entity shall make each report required by 235 this division not later than ten days after the occurrence of the 236 event being reported. The agency or entity shall make the report 237 in the manner and format prescribed by the executive director of 238 239 the Ohio peace officer training commission.

(B) Each agency or entity that appoints or employs one or 240 more peace officers or state highway patrol troopers shall 241 annually provide to the Ohio peace officer training commission a 242 roster of all persons who have been appointed to or employed by 243 the agency or entity as peace officers or troopers in any 244 full-time, part-time, reserve, auxiliary, or other capacity and 245 are serving, or during the year covered by the report have served, 246 the agency or entity in any of those peace officer or trooper 247 capacities. The agency or entity shall provide the roster in the 248 manner and format, and by the date, prescribed by the executive 249 director of the Ohio peace officer training commission. 250

(C) The Ohio peace officer training commission shall 251 prescribe the manner and format of making reports under division 252 (A) of this section and providing annual rosters under division 253 (B) of this section and shall prescribe the date by which the 254 255 annual rosters must be provided.

Sec. 109.77. (A) As used in this section, "felony" has the 256 same meaning as in section 109.511 of the Revised Code. 257

(B) (1) Notwithstanding any general, special, or local law or 258 charter to the contrary, and except as otherwise provided in this 259 section, no person shall receive an original appointment on a 260 permanent basis as any of the following unless the person 261 previously has been awarded a certificate by the executive 262

 $\mathcal{L}$ 

263

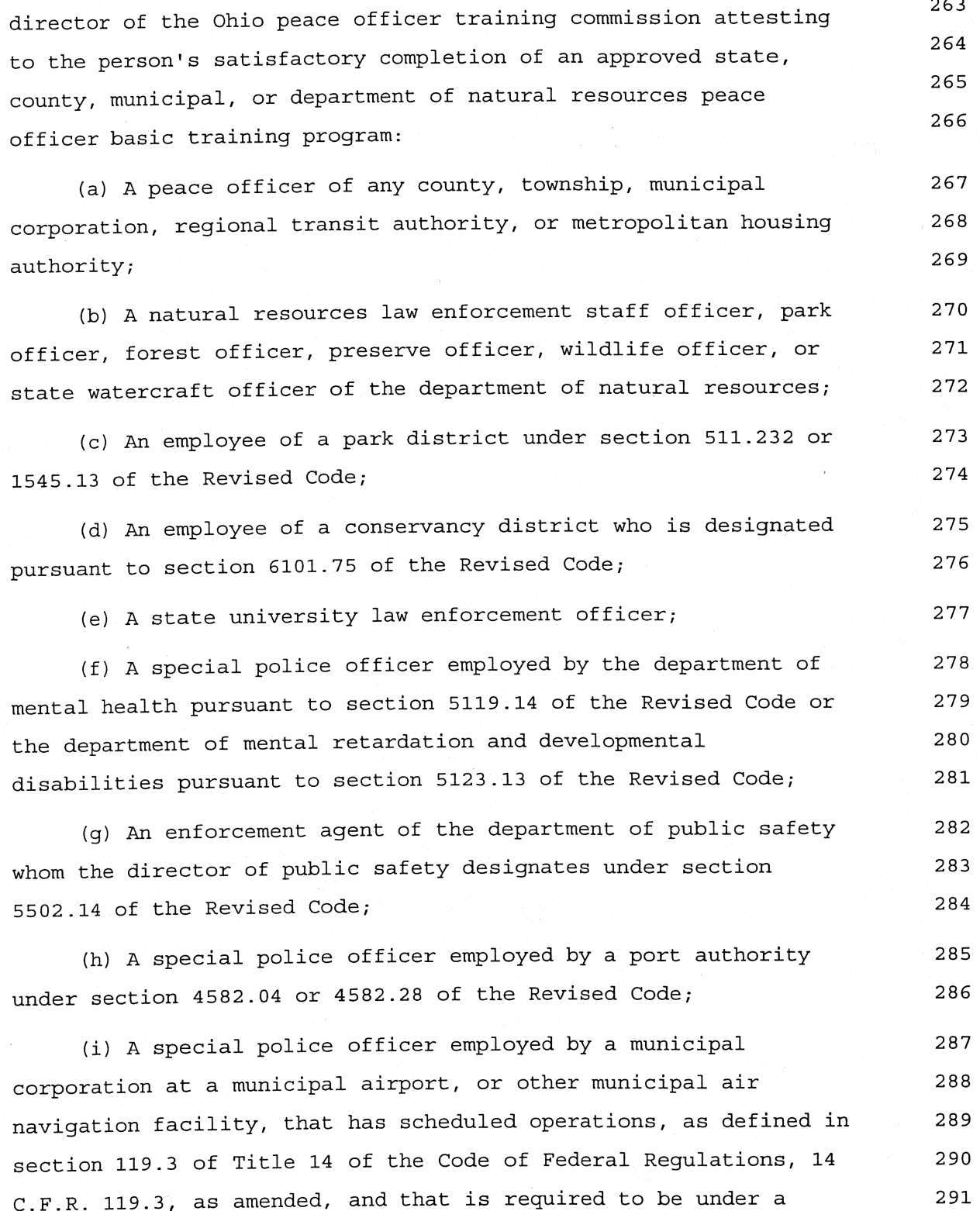

 $\ddot{\phantom{0}}$ 

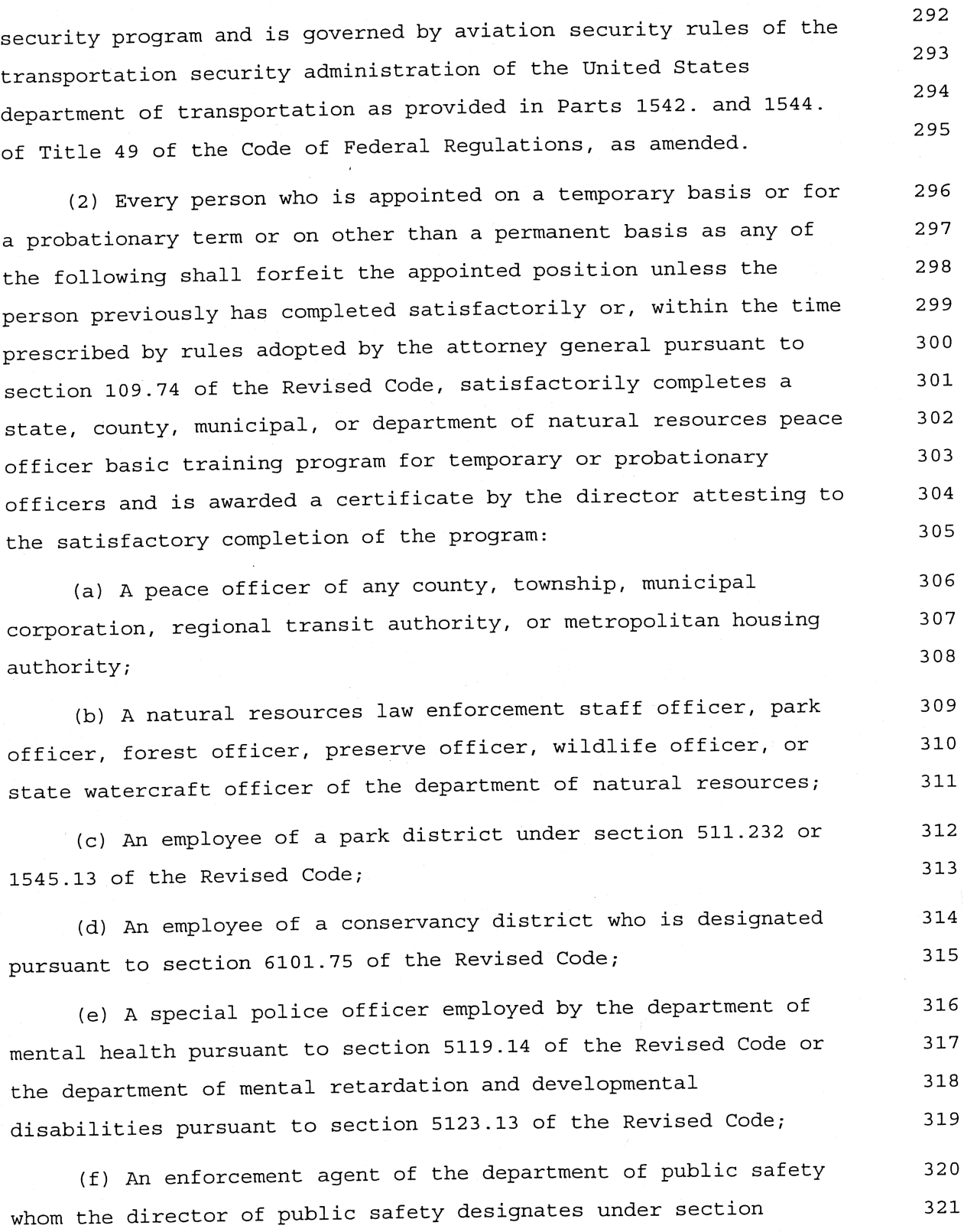

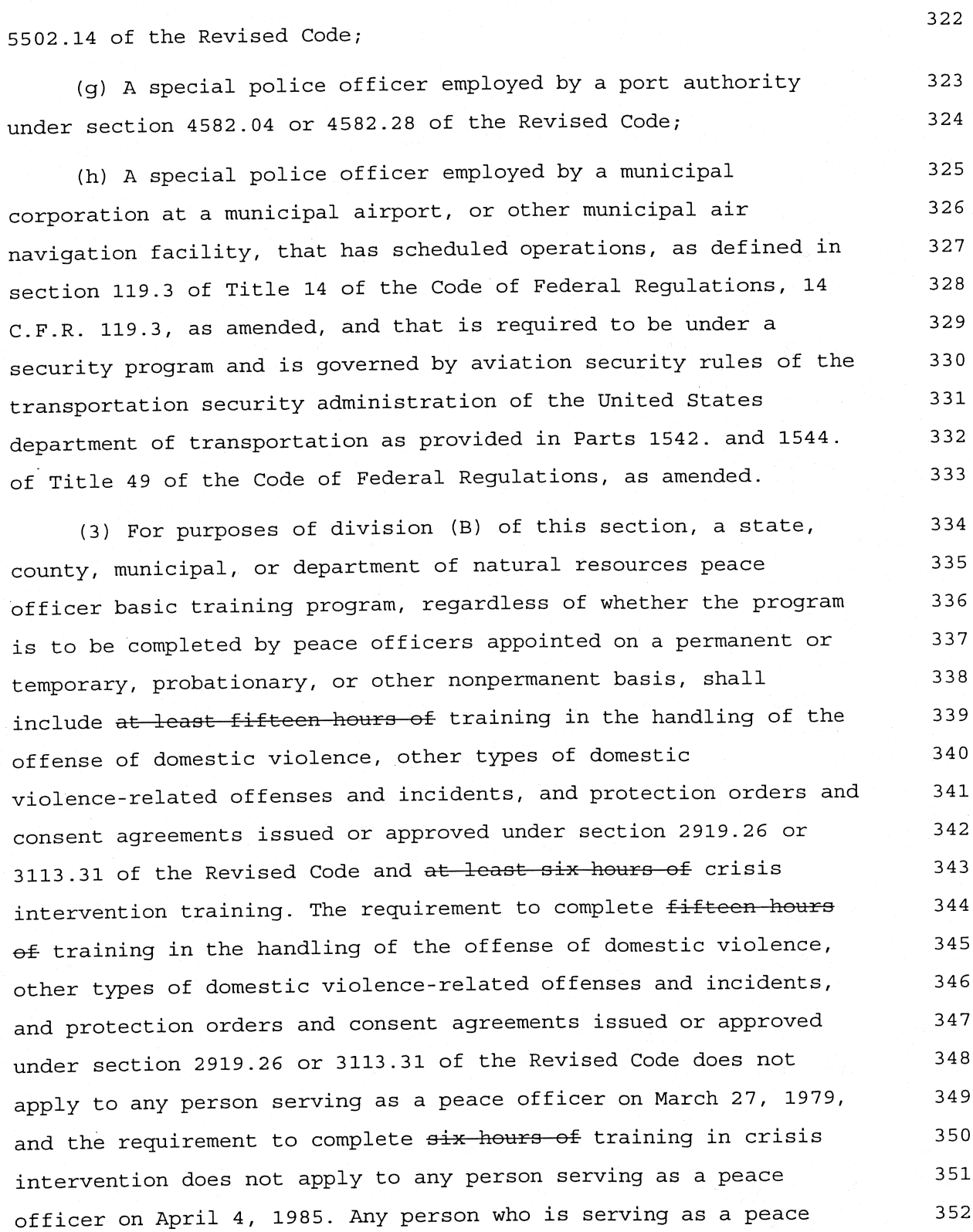

officer on April 4, 1985, who terminates that employment after 353 that date, and who subsequently is hired as a peace officer by the 354 same or another law enforcement agency shall complete the six 355 hours of training in crisis intervention within the time as 356 prescribed by rules adopted by the attorney general pursuant to 357 section 109.742 of the Revised Code. No peace officer shall have 358 employment as a peace officer terminated and then be reinstated 359 360 with intent to circumvent this section.

(4) Division (B) of this section does not apply to any person 361 serving on a permanent basis on March 28, 1985, as a park officer, 362 forest officer, preserve officer, wildlife officer, or state 363 watercraft officer of the department of natural resources or as an 364 employee of a park district under section 511.232 or 1545.13 of 365 the Revised Code, to any person serving on a permanent basis on 366 March 6, 1986, as an employee of a conservancy district designated 367 pursuant to section 6101.75 of the Revised Code, to any person 368 serving on a permanent basis on January 10, 1991, as a preserve 369 officer of the department of natural resources, to any person 370 employed on a permanent basis on July 2, 1992, as a special police 371 officer by the department of mental health pursuant to section 372 5119.14 of the Revised Code or by the department of mental 373 retardation and developmental disabilities pursuant to section 374 5123.13 of the Revised Code, to any person serving on a permanent 375 basis on May 17, 2000, as a special police officer employed by a 376 port authority under section 4582.04 or 4582.28 of the Revised 377 Code, to any person serving on a permanent basis on the effective 378 date of this amendment March 19, 2003, as a special police officer 379 employed by a municipal corporation at a municipal airport or 380 other municipal air navigation facility described in division 381 (A) (19) of section 109.71 of the Revised Code, to any person 382 serving on a permanent basis on June 19, 1978, as a state 383 university law enforcement officer pursuant to section 3345.04 of 384

the Revised Code and who, immediately prior to June 19, 1978, was 385 serving as a special police officer designated under authority of 386 that section, or to any person serving on a permanent basis on 387 September 20, 1984, as a liquor control investigator, known after 388 June 30, 1999, as an enforcement agent of the department of public 389 safety, engaged in the enforcement of Chapters 4301. and 4303. of 390 391 the Revised Code.

(5) Division (B) of this section does not apply to any person 392 who is appointed as a regional transit authority police officer 393 pursuant to division (Y) of section 306.35 of the Revised Code if, 394 on or before July 1, 1996, the person has completed satisfactorily 395 an approved state, county, municipal, or department of natural 396 resources peace officer basic training program and has been 397 awarded a certificate by the executive director of the Ohio peace 398 officer training commission attesting to the person's satisfactory 399 completion of such an approved program and if, on July 1, 1996, 400 the person is performing peace officer functions for a regional 401 402 transit authority.

(C) No person, after September 20, 1984, shall receive an 403 original appointment on a permanent basis as a veterans! home 404 police officer designated under section 5907.02 of the Revised 405 Code unless the person previously has been awarded a certificate 406 by the executive director of the Ohio peace officer training 407 commission attesting to the person's satisfactory completion of an 408 approved police officer basic training program. Every person who 409 is appointed on a temporary basis or for a probationary term or on 410 other than a permanent basis as a veterans' home police officer 411 designated under section 5907.02 of the Revised Code shall forfeit 412 that position unless the person previously has completed 413 satisfactorily or, within one year from the time of appointment, 414 satisfactorily completes an approved police officer basic training 415 416 program.

417

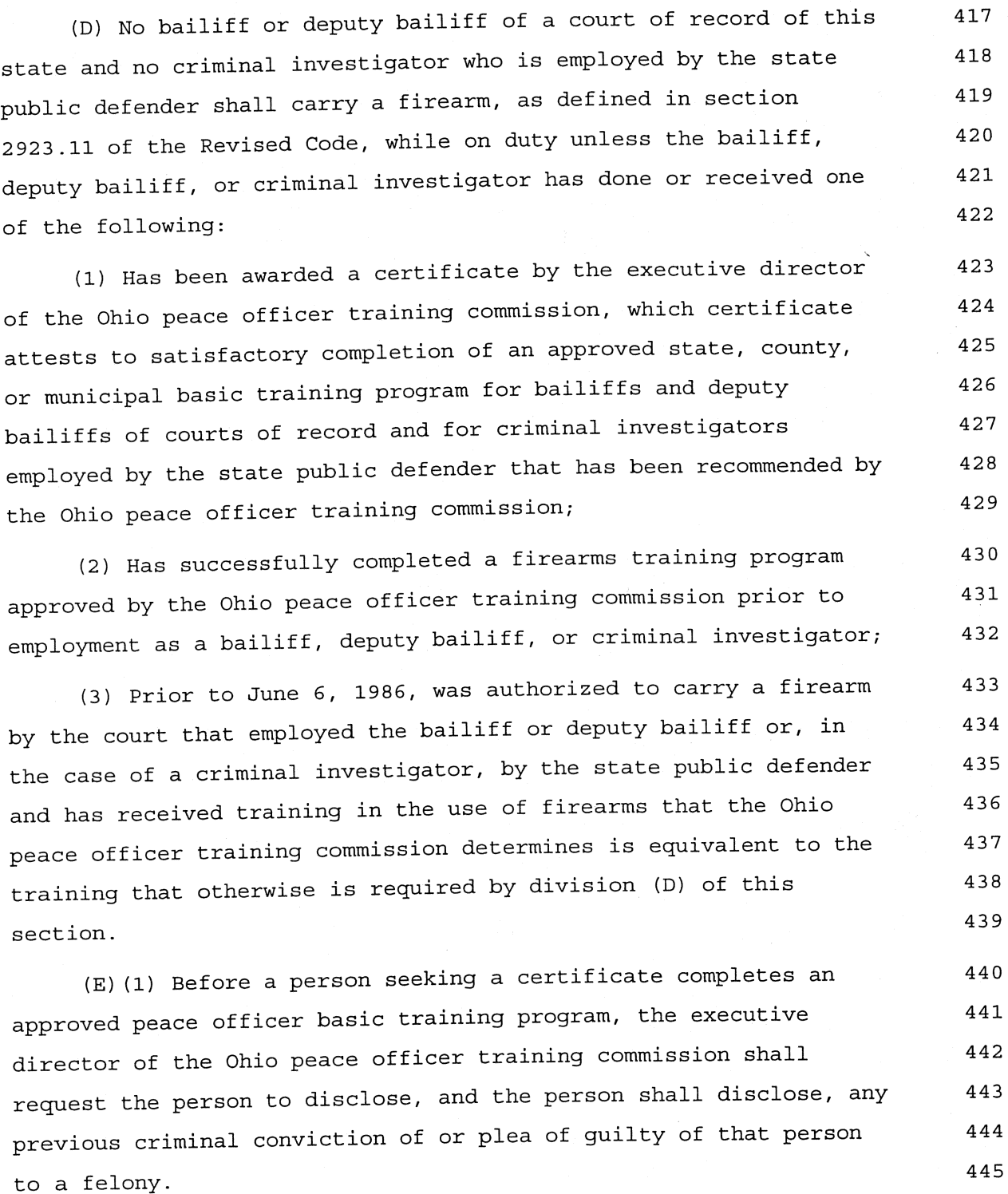

(2) Before a person seeking a certificate completes an 446 approved peace officer basic training program, the executive 447

L.

448 director shall request a criminal history records check on the 449 person. The executive director shall submit the person's 450 fingerprints to the bureau of criminal identification and 451 investigation, which shall submit the fingerprints to the federal 452 bureau of investigation for a national criminal history records 453 check.

Upon receipt of the executive director's request, the bureau 454 of criminal identification and investigation and the federal 455 bureau of investigation shall conduct a criminal history records 456 check on the person and, upon completion of the check, shall 457 provide a copy of the criminal history records check to the 458 executive director. The executive director shall not award anv 459 certificate prescribed in this section unless the executive 460 director has received a copy of the criminal history records check 461 on the person to whom the certificate is to be awarded. 462

(3) The executive director of the commission shall not award 463 a certificate prescribed in this section to a person who has been 464 convicted of or has pleaded guilty to a felony or who fails to 465 disclose any previous criminal conviction of or plea of guilty to 466 a felony as required under division (E) (1) of this section. 467

(4) The executive director of the commission shall revoke the 468 certificate awarded to a person as prescribed in this section, and 469 that person shall forfeit all of the benefits derived from being 470 certified as a peace officer under this section, if the person, 471 before completion of an approved peace officer basic training 472 program, failed to disclose any previous criminal conviction of or 473 plea of guilty to a felony as required under division (E) (1) of 474 475 this section.

(F) (1) Regardless of whether the person has been awarded the 476 certificate or has been classified as a peace officer prior to, 477 on, or after October 16, 1996, the executive director of the Ohio 478

479 peace officer training commission shall revoke any certificate 480 that has been awarded to a person as prescribed in this section if 481 the person does either of the following: (a) Pleads guilty to a felony committed on or after January 482 483  $1.1997:$ (b) Pleads quilty to a misdemeanor committed on or after 484 January 1, 1997, pursuant to a negotiated plea agreement as 485 provided in division (D) of section 2929.43 of the Revised Code in 486 which the person agrees to surrender the certificate awarded to 487 488 the person under this section. (2) The executive director of the commission shall suspend 489 any certificate that has been awarded to a person as prescribed in 490 this section if the person is convicted, after trial, of a felony 491 committed on or after January 1, 1997. The executive director 492 shall suspend the certificate pursuant to division (F) (2) of this 493 section pending the outcome of an appeal by the person from that 494 conviction to the highest court to which the appeal is taken or 495 until the expiration of the period in which an appeal is required 496 to be filed. If the person files an appeal that results in that 497 person's acquittal of the felony or conviction of a misdemeanor, 498 or in the dismissal of the felony charge against that person, the 499 executive director shall reinstate the certificate awarded to the 500 person under this section. If the person files an appeal from that 501 person's conviction of the felony and the conviction is upheld by 502 the highest court to which the appeal is taken or if the person 503 does not file a timely appeal, the executive director shall revoke 504 the certificate awarded to the person under this section. 505 (G) (1) If a person is awarded a certificate under this 506 section and the certificate is revoked pursuant to division (E) (4) 507

or (F) of this section, the person shall not be eligible to 508 receive, at any time, a certificate attesting to the person's 509

510 satisfactory completion of a peace officer basic training program. (2) The revocation or suspension of a certificate under 511 division (E)(4) or (F) of this section shall be in accordance with 512 Chapter 119. of the Revised Code. 513 (H) (1) A person who was employed as a peace officer of a 514 county, township, or municipal corporation of the state on January 515 1, 1966, and who has completed at least sixteen years of full-time 516 active service as such a peace officer, or equivalent service as 517 determined by the executive director of the Ohio peace officer 518 training commission, may receive an original appointment on a 519 permanent basis and serve as a peace officer of a county, 520 township, or municipal corporation, or as a state university law 521 enforcement officer, without complying with the requirements of 522 division (B) of this section. 523 (2) Any person who held an appointment as a state highway 524 trooper on January 1, 1966, may receive an original appointment on 525 a permanent basis and serve as a peace officer of a county, 526 township, or municipal corporation, or as a state university law 527 enforcement officer, without complying with the requirements of 528 division (B) of this section. 529 (I) No person who is appointed as a peace officer of a 530 county, township, or municipal corporation on or after April 9, 531 1985, shall serve as a peace officer of that county, township, or 532 municipal corporation unless the person has received training in 533 the handling of missing children and child abuse and neglect cases 534 from an approved state, county, township, or municipal police 535 officer basic training program or receives the training within the 536 time prescribed by rules adopted by the attorney general pursuant 537 to section 109.741 of the Revised Code. 538 (J) No part of any approved state, county, or municipal basic 539

training program for bailiffs and deputy bailiffs of courts of

540

 $\overline{\phantom{a}}$ 

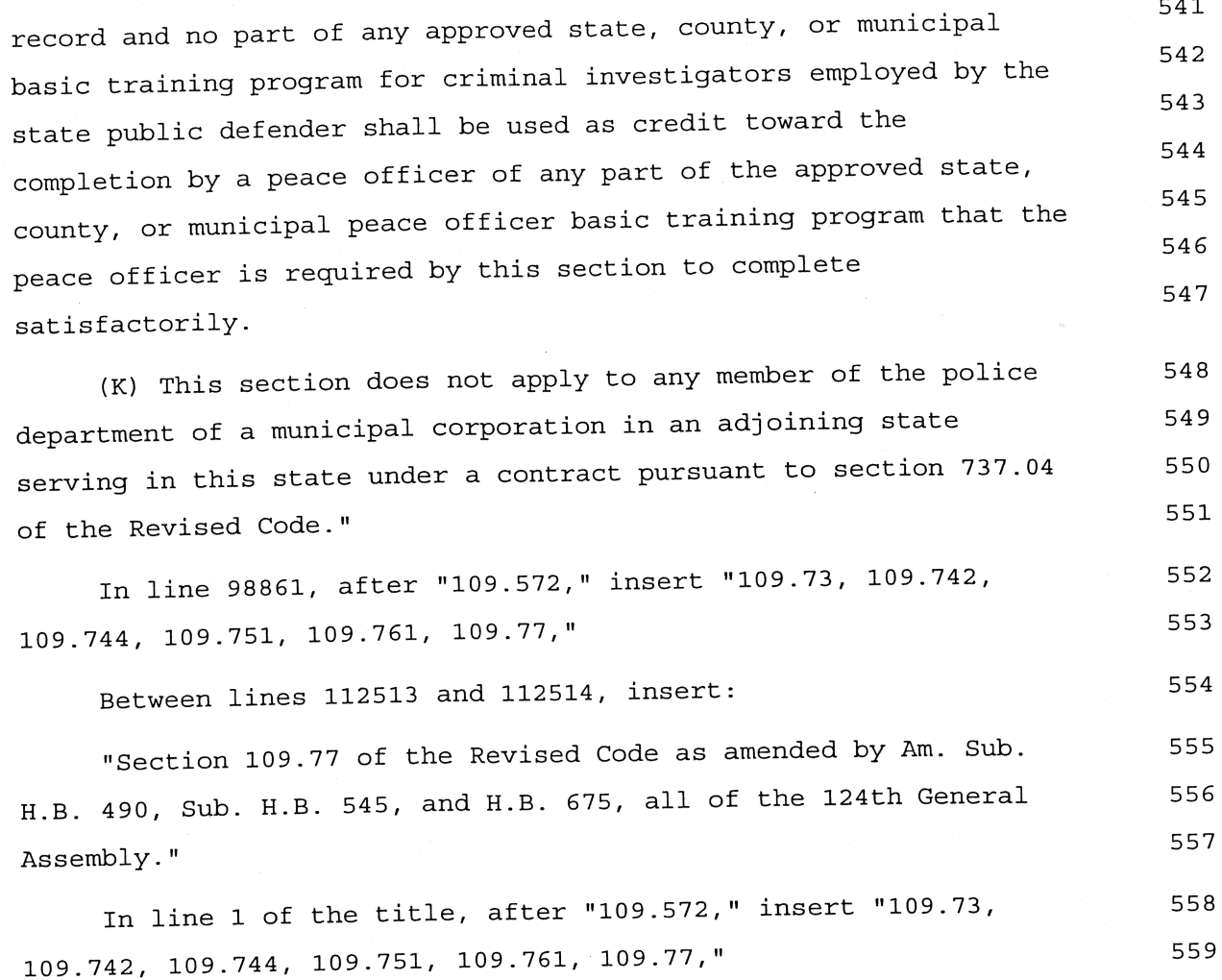

The motion was \_\_\_\_\_\_\_\_\_\_\_\_\_ agreed to.

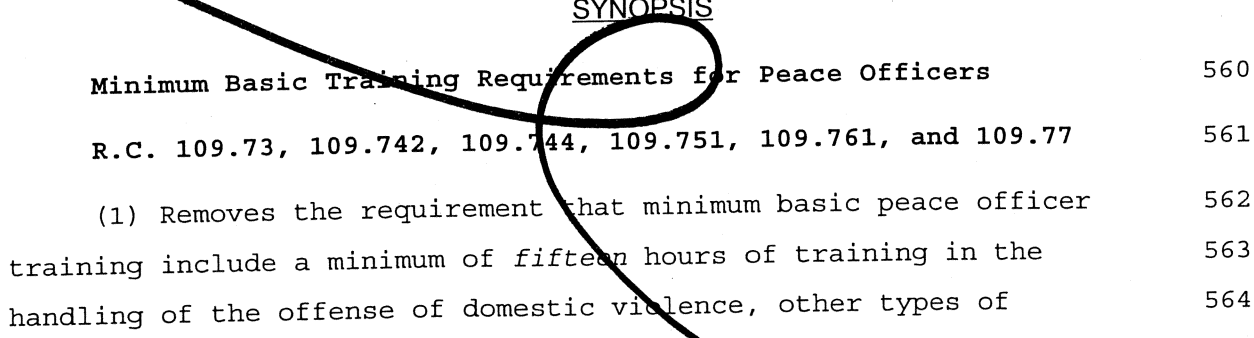

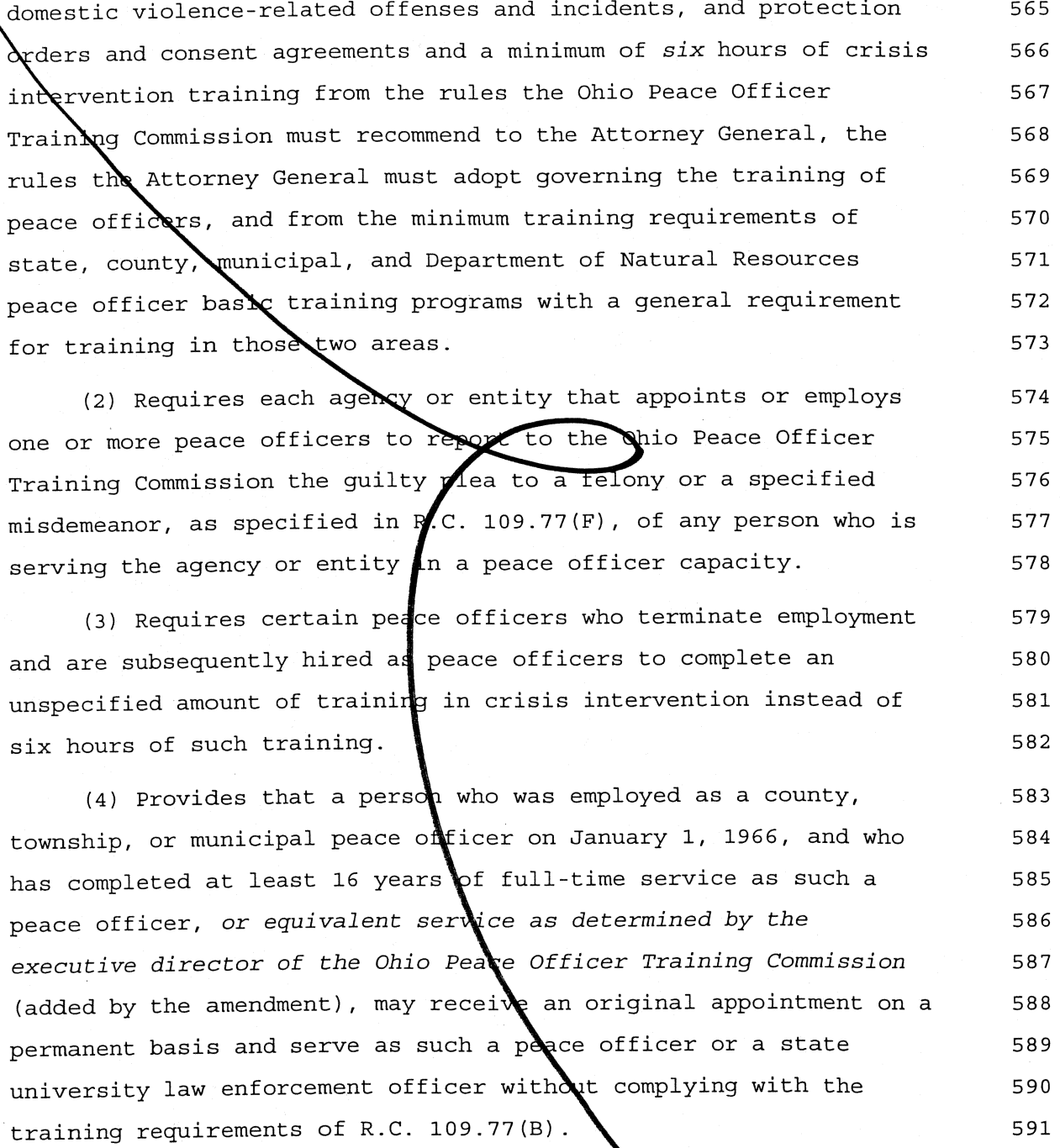

128HB1-HC2346X1.docx/ss  $\mathbf{1}$ H.B. 1 īıh. 2  $128$   $0516 - 4$ T.SC 3  $HC - 2346 - 1$  $\overline{4}$ moved to amend as follows:

Between lines 109558 and 109559, insert:  $6\overline{6}$ "FEE WAIVER FOR INITIAL BUSINESS FILINGS  $\overline{7}$ 

the foregoing appropriation item 050321, Operating  $\mathsf{R}$  $\Omega$  f Expenses, \$250,000 shall be used in fiscal year 2010 to pay the  $\mathsf{Q}$ costs of the first \$125 of fees charged and collected by the  $10$ Secretary of State, pursuant to section 111.16 of the Revised  $11$ Code, for the initial filing by new domestic or foreign business  $12$ for-profit corporation articles, nonprofit of  $13$ entities corporation articles, foreign license applications, professional 14 corporation articles, limited liability company articles, 15 partnership certificates, limited partnership certificates, and 16 limited liability partnership certificates until the earlier of  $17$ December 31, 2009, or when the \$250,000 is expended." 18

Delete lines 109561 through 109564 and insert: 19

"Expenses, up to \$250,000 shall be used in fiscal year 2010 20 to pay the first \$100 of costs associated with all level one 21 expedited business filings for the initial filings of new 22 domestic or foreign business entities, including for-profit 23

Page 1

corporation articles, nonprofit corporation articles, foreign  $24$ license applications, professional corporation articles, limited 25 liability company articles, partnership certificates, limited 26 partnership certificates, and limited liability partnership 27 28 certificates."

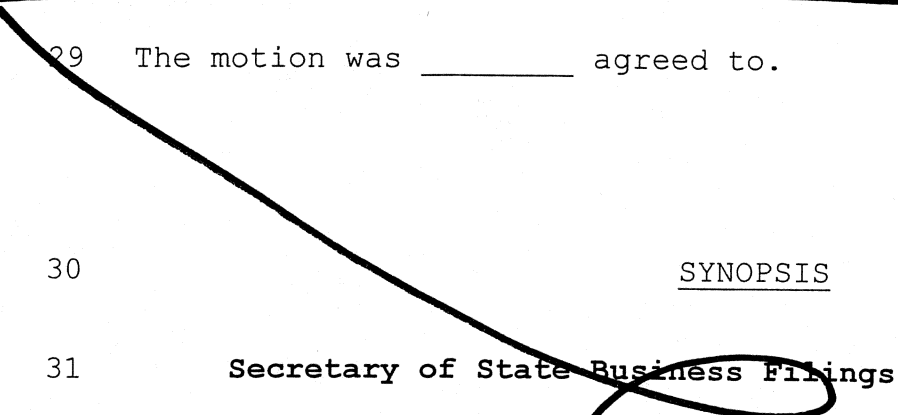

Section 387.10

32

Requires that  $$260,000$  in FY 2010 from GRF appropriation 33 item 050321, Operating Expenses, be used to fund a fee waiver on 34 initial business filings until December 31, 2009 or until the 35 \$250,000 is expended, whichever is earlier. 36

Requires that up  $\lozenge$  \$250,000 in fiscal year 2010 from GRF 37 appropriation item 05031, Operating Expenses, be used to pay<br>the first \$100 of costs ssociated with all level one expedited 38 39 business filings for the initial filings of new domestic or 40 foreign business entities. 41

Legislative Service Commission -2-

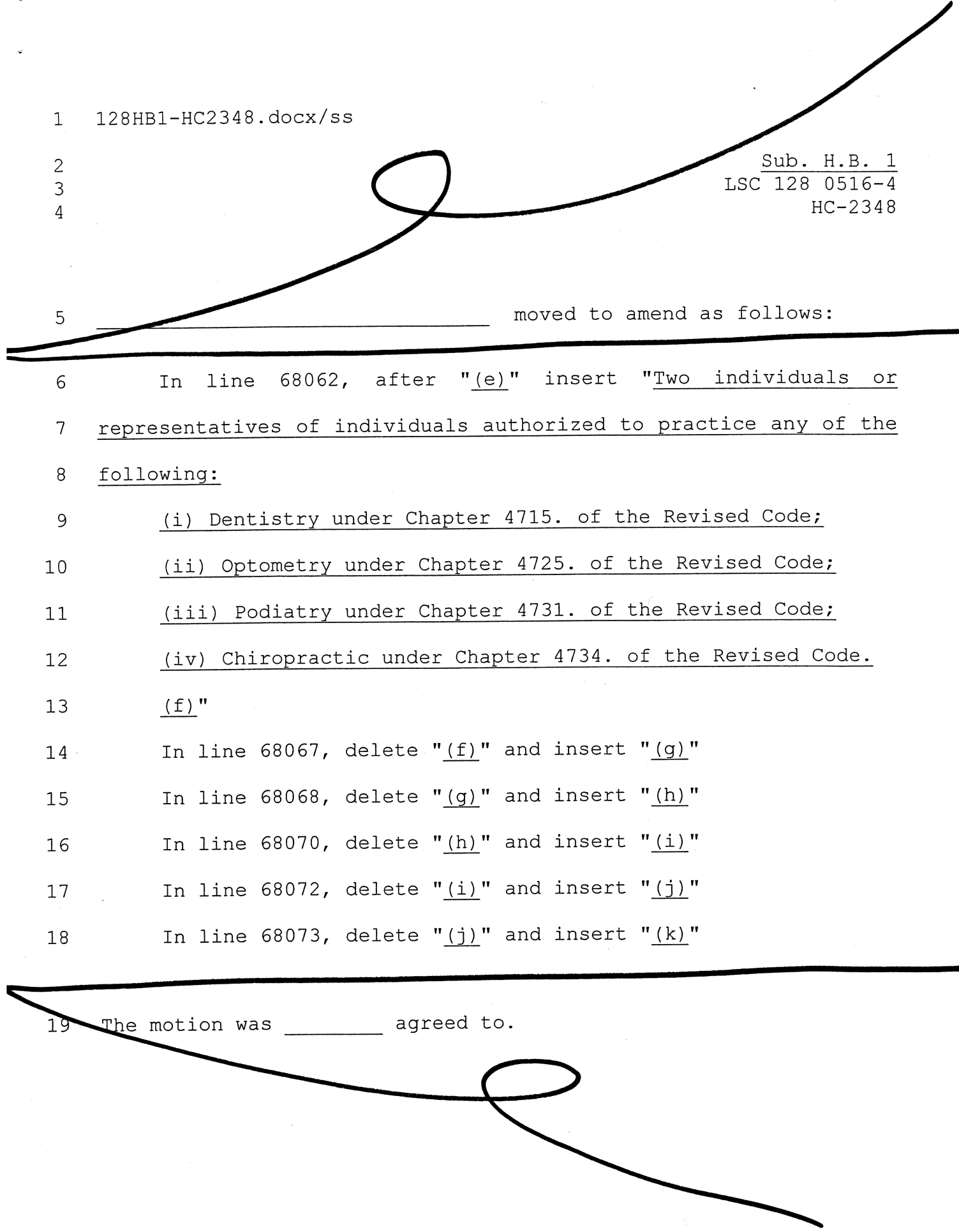

128HB1-HC2348.DOCX

Legislative Service Commission -1-

NOP: тc

Health Care Coverage and Quality Council Membership  $21$ 

#### R.C. 3923.90 22

 $20$ 

Revises the membership of the Health Care Coverage and 23 Quality Council, which the bill creates, by including two  $24$ individuals or representatives of individuals authorized to 25 practice any of the collowing: (1) dentistry, (2) optometry, 26  $(3)$  podiatry, or  $(4)$  chiropractic.  $27$ 

128HB1-HC2349/JF

 $\overline{a}$ 

Sub. H.B. 1 LSC 128 0516-4 HC-2349

moved to amend as follows:

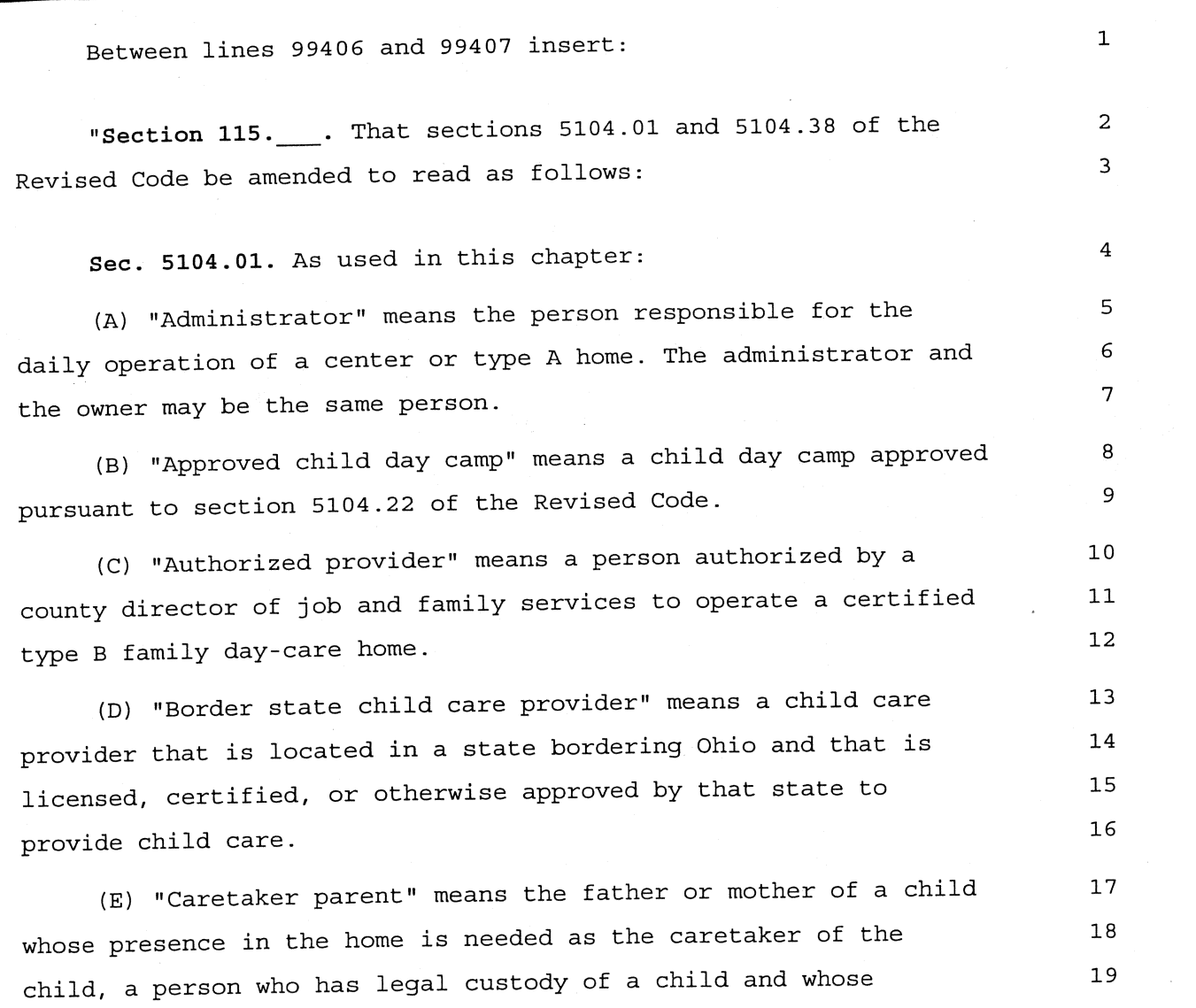

 $20$ presence in the home is needed as the caretaker of the child, a 21 quardian of a child whose presence in the home is needed as the  $22$ caretaker of the child, and any other person who stands in loco 23 parentis with respect to the child and whose presence in the home  $2.4$ is needed as the caretaker of the child. 25 (F) "Certified type B family day-care home" and "certified type B home" mean a type B family day-care home that is certified 26 by the director of the county department of job and family 27 services pursuant to section 5104.11 of the Revised Code to 28 receive public funds for providing child care pursuant to this 29 chapter and any rules adopted under it.  $30$ (G) "Chartered nonpublic school" means a school that meets  $31$ standards for nonpublic schools prescribed by the state board of  $32$ education for nonpublic schools pursuant to section 3301.07 of the 33 Revised Code. 34 (H) "Child" includes an infant, toddler, preschool child, or 35 36 school child. (I) "Child care block grant act" means the "Child Care and 37 Development Block Grant Act of 1990," established in section 5082 38 of the "Omnibus Budget Reconciliation Act of 1990," 104 Stat. 39 1388-236 (1990), 42 U.S.C. 9858, as amended. 40 (J) "Child day camp" means a program in which only school 41 children attend or participate, that operates for no more than 42 seven hours per day, that operates only during one or more public  $43$ school district's regular vacation periods or for no more than 44 fifteen weeks during the summer, and that operates outdoor 45 activities for each child who attends or participates in the 46 program for a minimum of fifty per cent of each day that children 47 attend or participate in the program, except for any day when 48 hazardous weather conditions prevent the program from operating 49 outdoor activities for a minimum of fifty per cent of that day. 50

#### 128HR1-HC2349

 $51$ For purposes of this division, the maximum seven hours of 52 operation time does not include transportation time from a child's 53 home to a child day camp and from a child day camp to a child's 54 home. (K) "Child care" means administering to the needs of infants, 55 toddlers, preschool children, and school children outside of 56 school hours by persons other than their parents or guardians, 57 custodians, or relatives by blood, marriage, or adoption for any  $58$ part of the twenty-four-hour day in a place or residence other 59 60 than a child's own home. (L) "Child day-care center" and "center" mean any place in 61 which child care or publicly funded child care is provided for 62 thirteen or more children at one time or any place that is not the 63 permanent residence of the licensee or administrator in which 64 child care or publicly funded child care is provided for seven to 65 twelve children at one time. In counting children for the purposes 66 of this division, any children under six years of age who are 67 related to a licensee, administrator, or employee and who are on 68 the premises of the center shall be counted. "Child day-care 69 center" and "center" do not include any of the following: 70 (1) A place located in and operated by a hospital, as defined 71 in section 3727.01 of the Revised Code, in which the needs of 72 children are administered to, if all the children whose needs are 73 being administered to are monitored under the on-site supervision 74 of a physician licensed under Chapter 4731. of the Revised Code or 75 a registered nurse licensed under Chapter 4723. of the Revised 76 Code, and the services are provided only for children who, in the 77 opinion of the child's parent, guardian, or custodian, are 78

exhibiting symptoms of a communicable disease or other illness or

(2) A child day camp;

are injured;

81

79 80

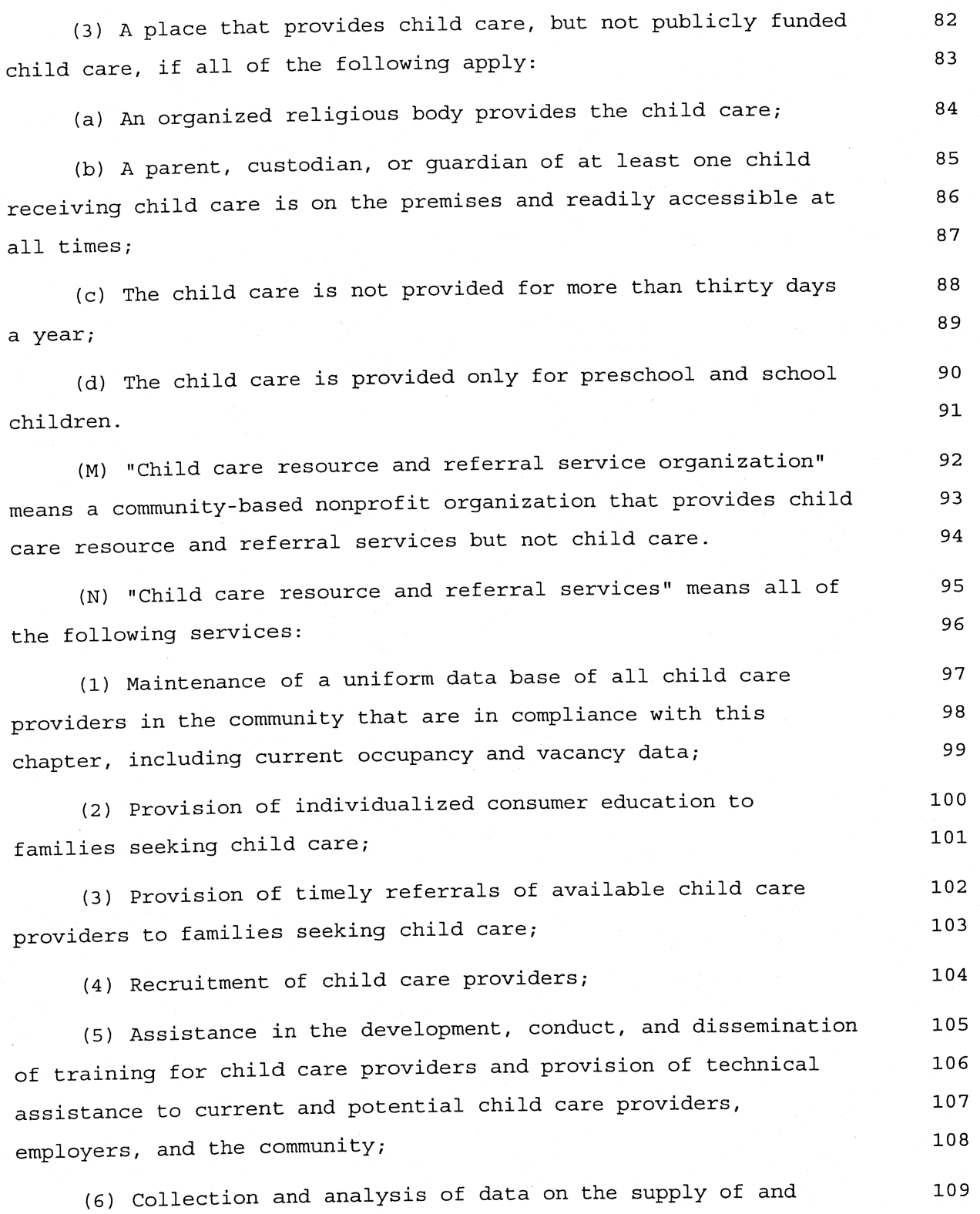

 $\sim$ 

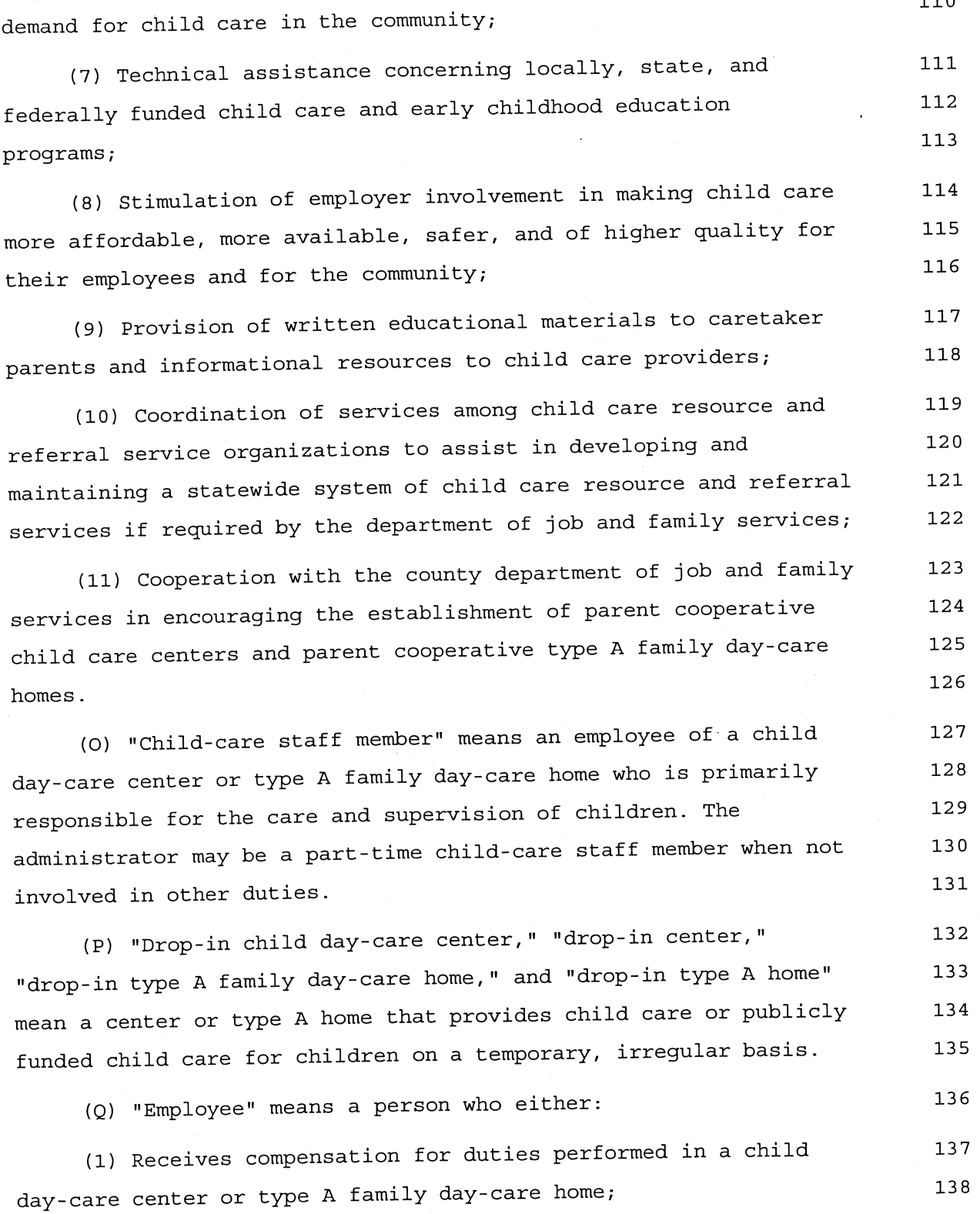

 $110$ 

 $\ddot{\phantom{0}}$ 

 $\Box$ 

168

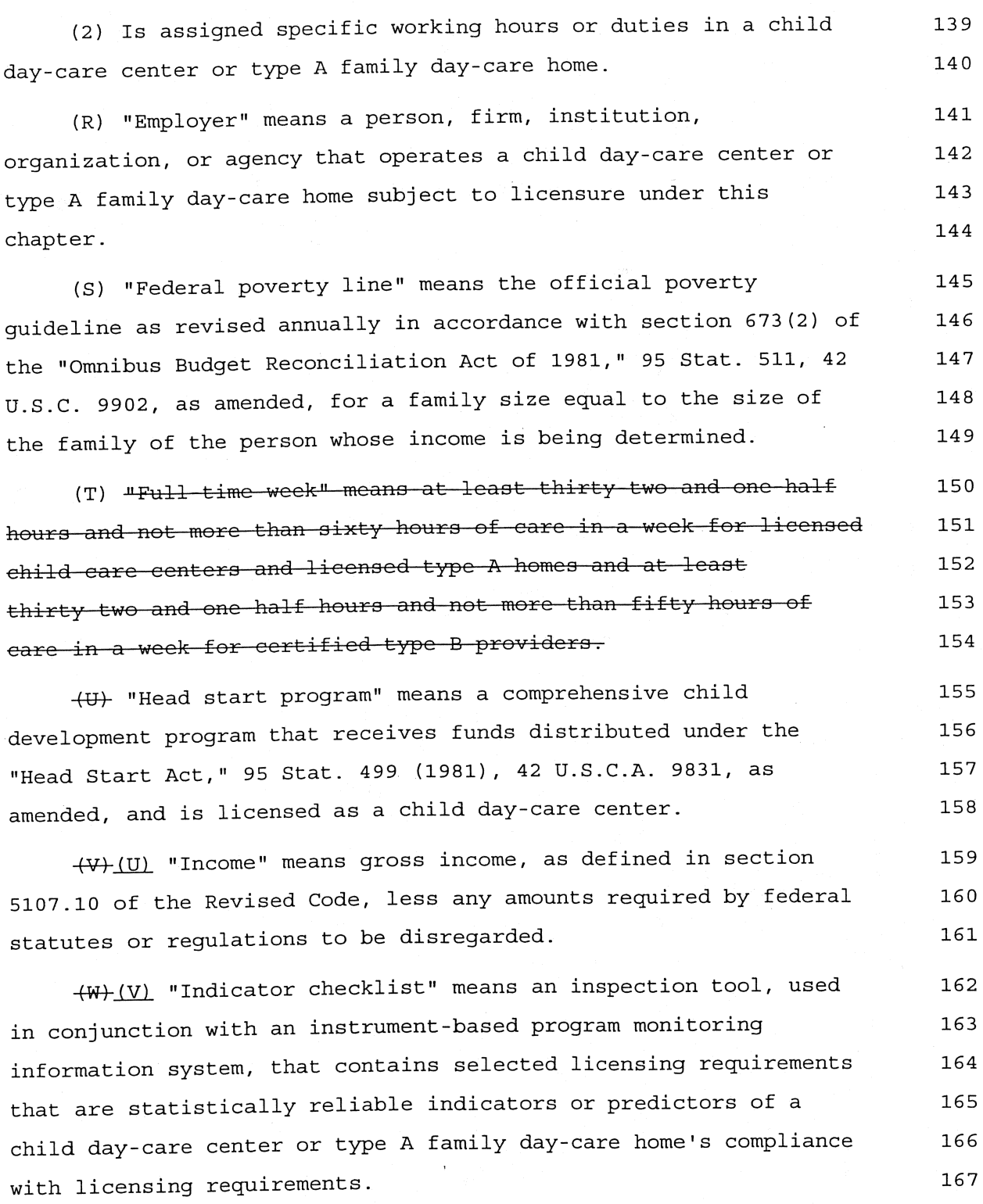

(X) (W) "Infant" means a child who is less than eighteen

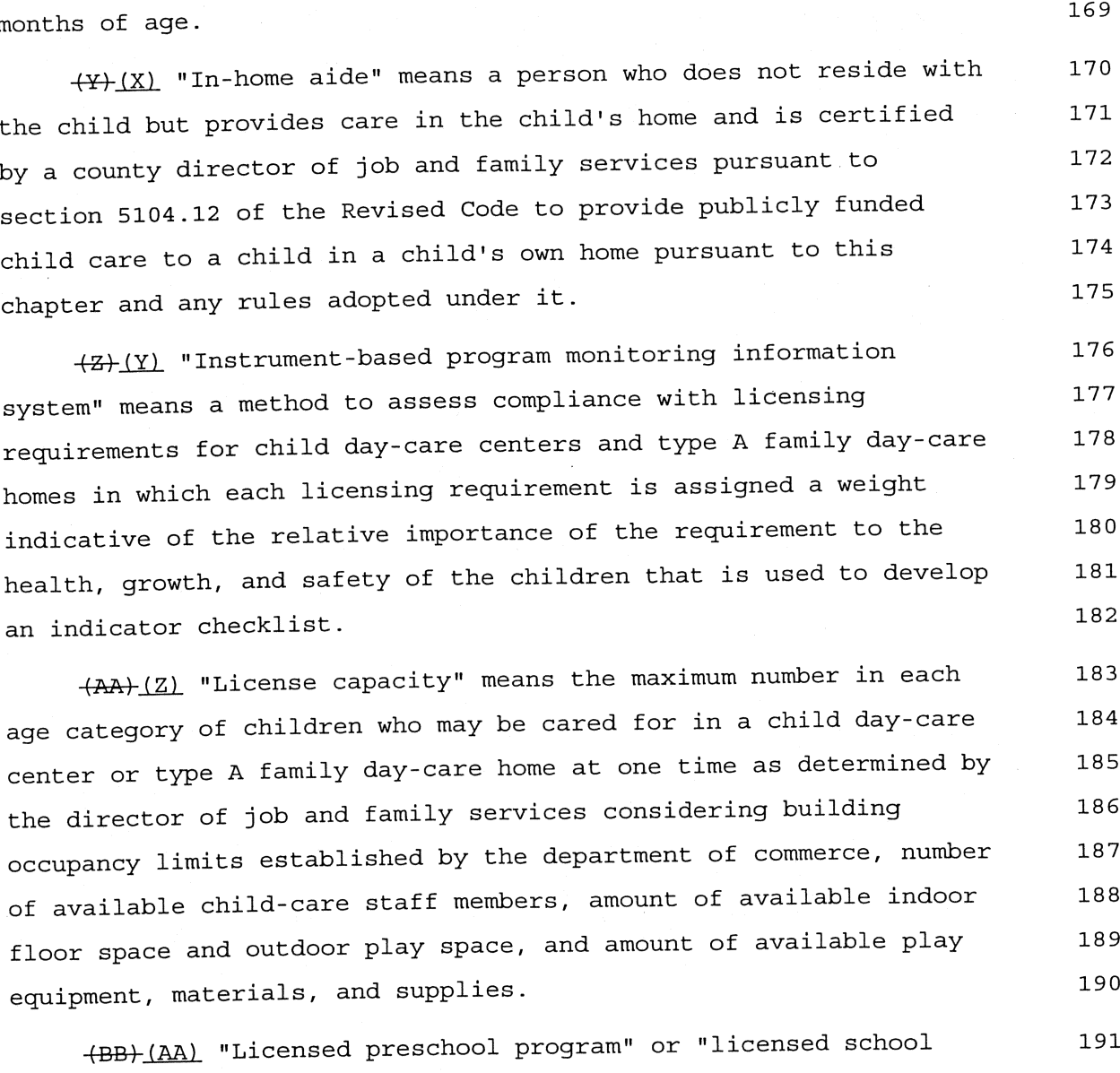

child program" means a preschool program or school child program, 192 as defined in section 3301.52 of the Revised Code, that is 193 licensed by the department of education pursuant to sections 194 3301.52 to 3301.59 of the Revised Code. 195

(CC) (BB) "Licensee" means the owner of a child day-care 196 center or type A family day-care home that is licensed pursuant to 197 this chapter and who is responsible for ensuring its compliance 198 with this chapter and rules adopted pursuant to this chapter. 199

(EEH (DD) "Owner" includes a person, as defined in section 202 1.59 of the Revised Code, or government entity. 203

(FF) (EE) "Parent cooperative child day-care center," "parent 204 cooperative center," "parent cooperative type A family day-care 205 home," and "parent cooperative type A home" mean a corporation or 206 association organized for providing educational services to the 207 children of members of the corporation or association, without 208 gain to the corporation or association as an entity, in which the 209 services of the corporation or association are provided only to 210 children of the members of the corporation or association, 211 ownership and control of the corporation or association rests  $212$ solely with the members of the corporation or association, and at 213 least one parent-member of the corporation or association is on 214 the premises of the center or type A home during its hours of 215 216 operation.

(GG) (FF) "Part-time child day-care center," "part-time 217 center, " "part-time type A family day-care home, " and "part-time 218 type A home" mean a center or type A home that provides child care 219 or publicly funded child care for no more than four hours a day 220 221 for any child.

222 (GG) "Place of worship" means a building where activities of an organized religious group are conducted and includes the 223 grounds and any other buildings on the grounds used for such 224 225 activities.

(HH) "Preschool child" means a child who is three years 226 old or older but is not a school child. 227

(JJ) Trotective child care" means publicly funded child 228 care for the direct care and protection of a child to whom either 229

 $\sim$ 

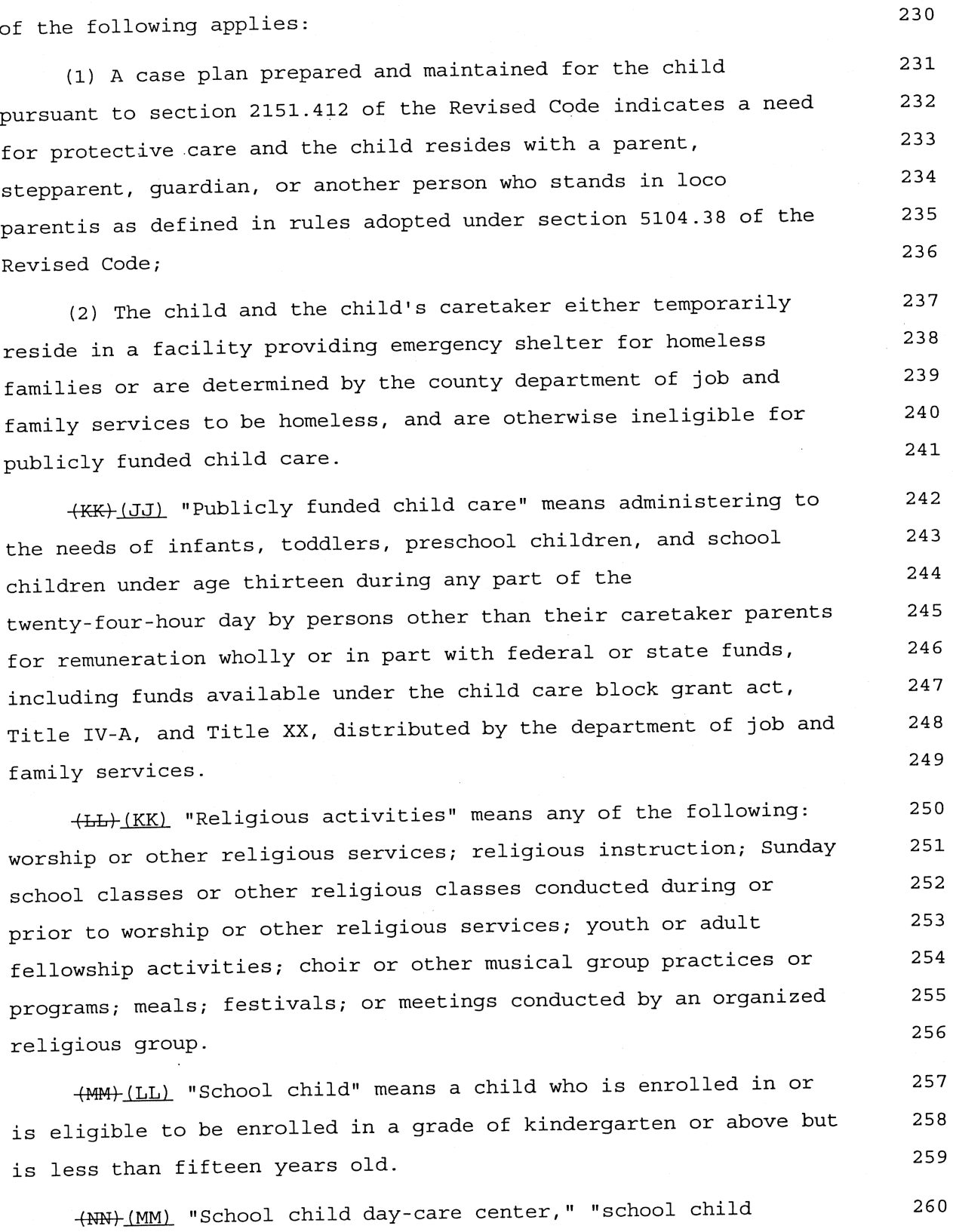

 $\ddot{\phantom{a}}$ 

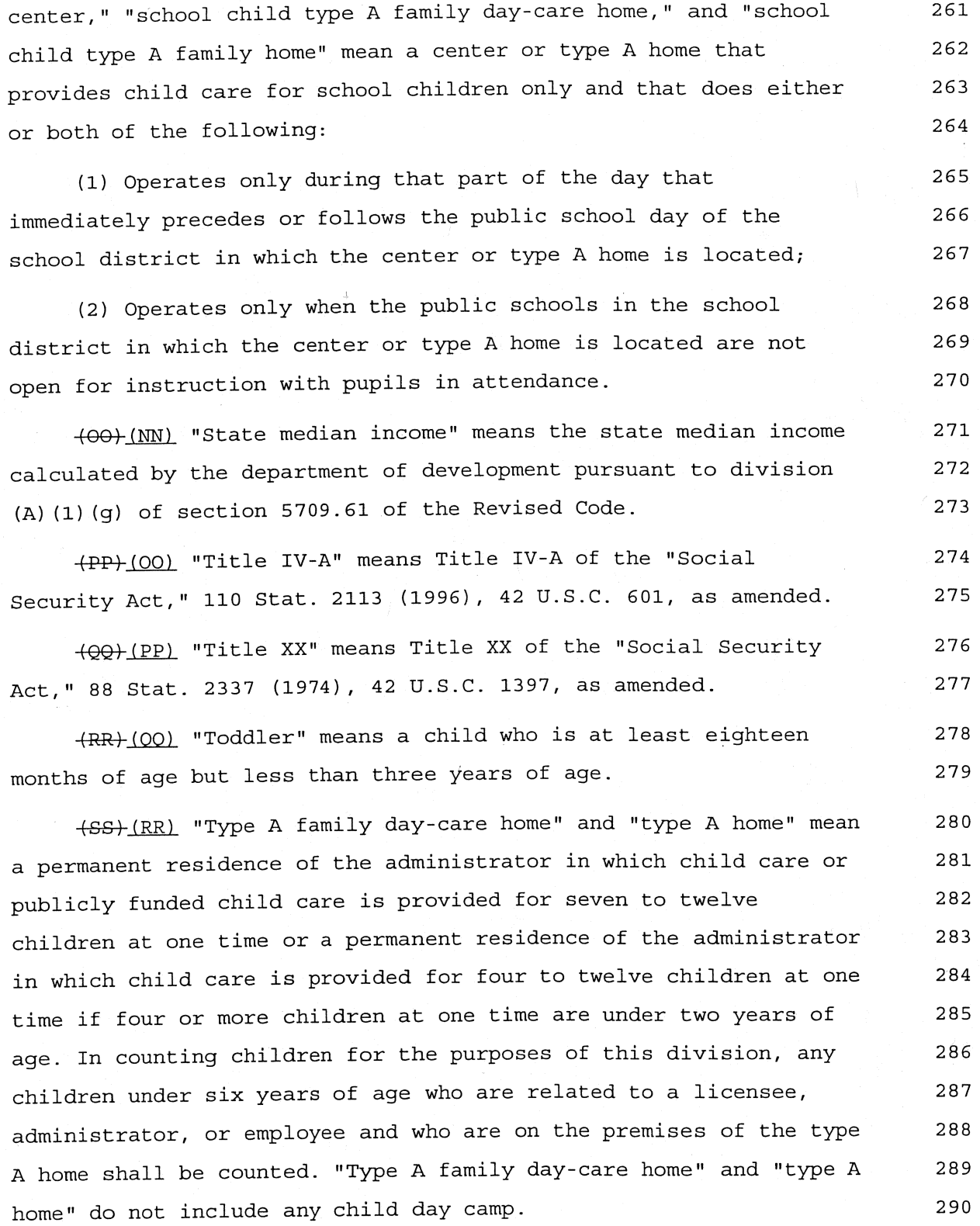

(TT) (SS) "Type B family day-care home" and "type B home" mean 291 a permanent residence of the provider in which child care is 292 provided for one to six children at one time and in which no more 293 than three children are under two years of age at one time. In 294 counting children for the purposes of this division, any children 295 under six years of age who are related to the provider and who are 296 on the premises of the type B home shall be counted. "Type B 297 family day-care home" and "type B home" do not include any child 298 299 day camp.

Sec. 5104.38. In addition to any other rules adopted under 300 this chapter, the director of job and family services shall adopt 301 rules in accordance with Chapter 119. of the Revised Code 302 governing financial and administrative requirements for publicly 303 funded child care and establishing all of the following: 304

(A) Procedures and criteria to be used in making 305 determinations of eligibility for publicly funded child care that 306 give priority to children of families with lower incomes and 307 procedures and criteria for eligibility for publicly funded 308 protective child care. The rules shall specify the maximum amount 309 of income a family may have for initial and continued eligibility. 310 The maximum amount shall not exceed two hundred per cent of the 311 312 federal poverty line.

(B) Procedures under which a county department of job and 313 family services may, if the department, under division (A) of this 314 section, specifies a maximum amount of income a family may have 315 for eligibility for publicly funded child care that is less than 316 the maximum amount specified in that division, specify a maximum 317 amount of income a family residing in the county the county 318 department serves may have for initial and continued eligibility 319 for publicly funded child care that is higher than the amount 320 specified by the department but does not exceed the maximum amount 321

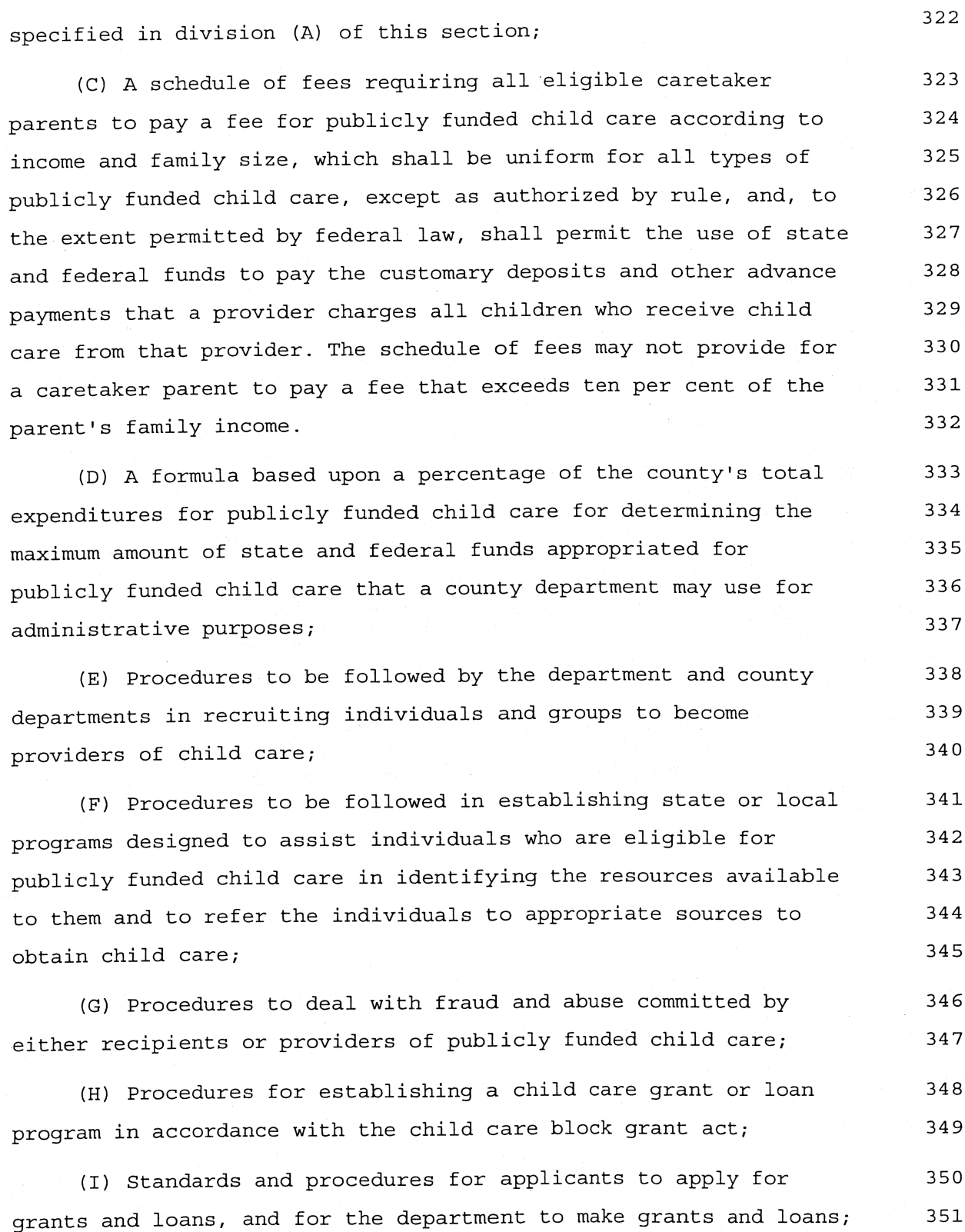

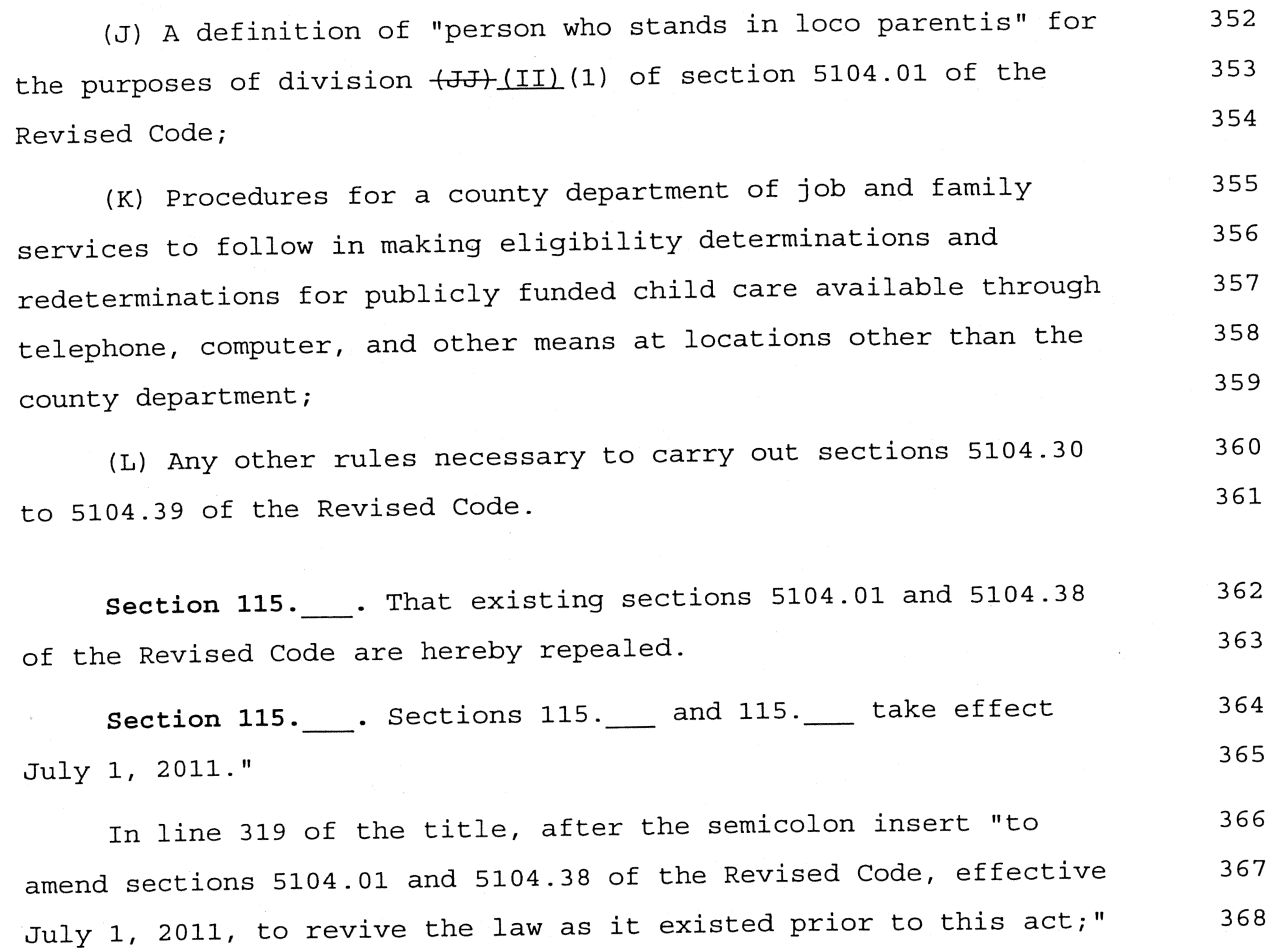

agreed to. The motion was

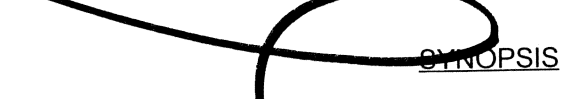

Publicly Funded Chind Care Definitions

369

370

R.C. 5104.01 and 5104 38

Automatically repeals the definition of "full-time" for 371 publicly funded child care providers as being at least 32.5 hours 372 per week effective July 1, 2011, and reverts the law to its 373 374 original set of requirements.